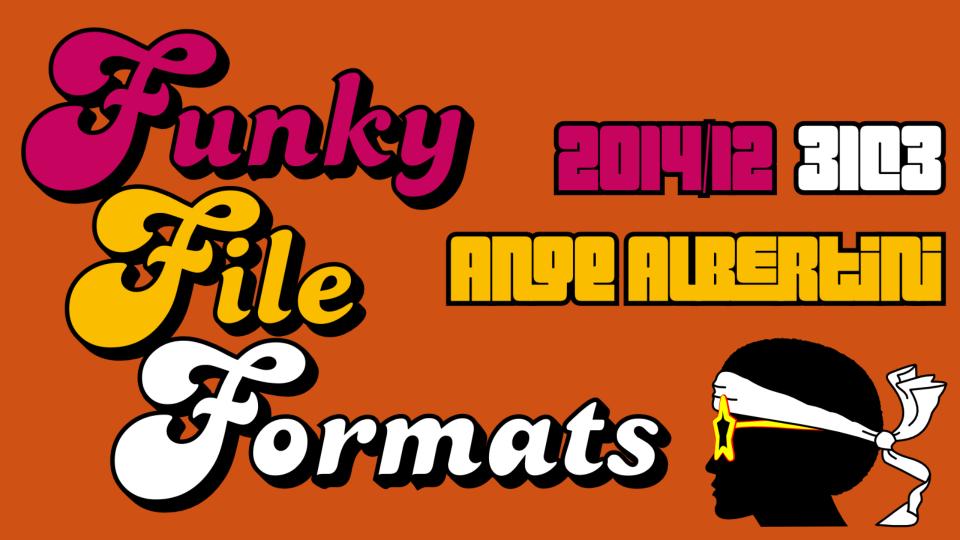

## ANGE ALBERTIN reverse engineering VISUAL DOCUMENTATIONS

@angealbertini
ange@corkami.com
http://www.corkami.com

## a file is:

So, this talk is about files... what are the usual files' categories?

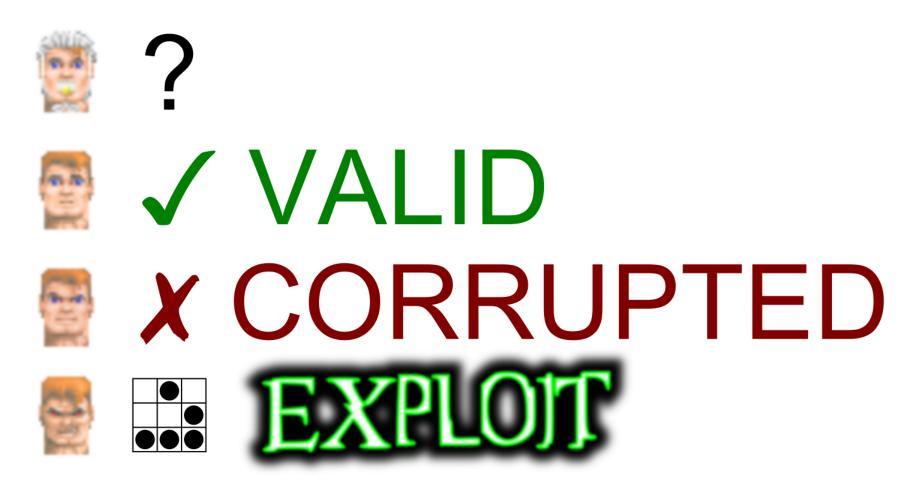

It depends if you're a newbie, a user, a dev, a hacker...

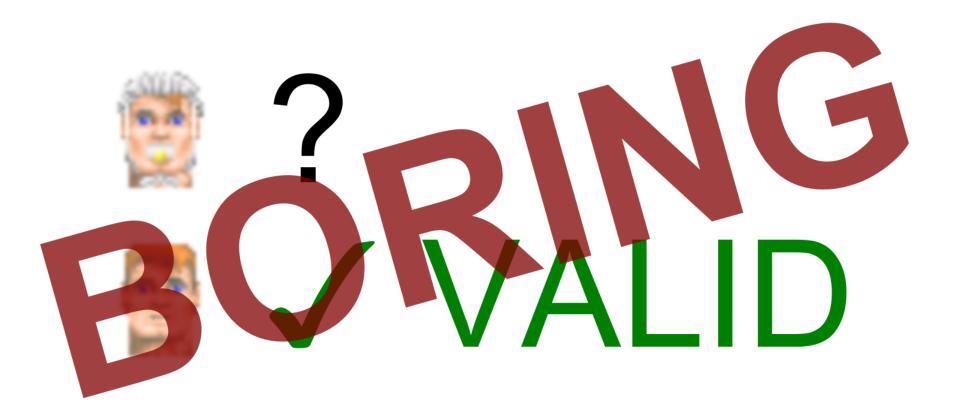

...but in general, valid files aren't very sexy!

# 

However, the frontier between valid and corrupted is not straight and clear !

## Here is a *valid* file...

f76f5dafdcf0818c457e6ffb50ea61a67196dcd4 \*ccc.jpg

(ok, maybe not a *standard* file)

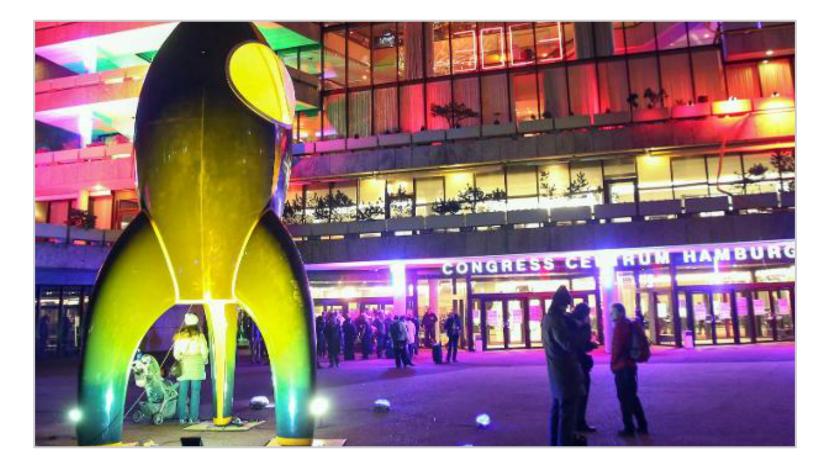

This is a JPEG picture...

## >java -jar ccc.jpg Hello World! [Java]

...that's also a Java file.

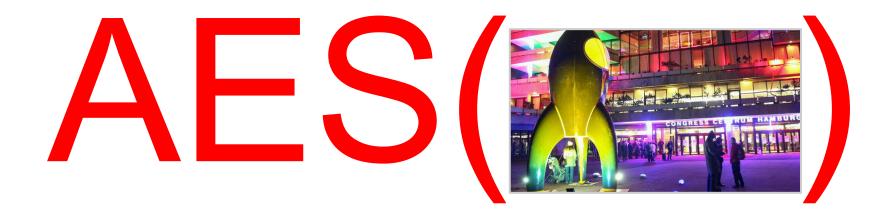

If you encrypt it with AES...

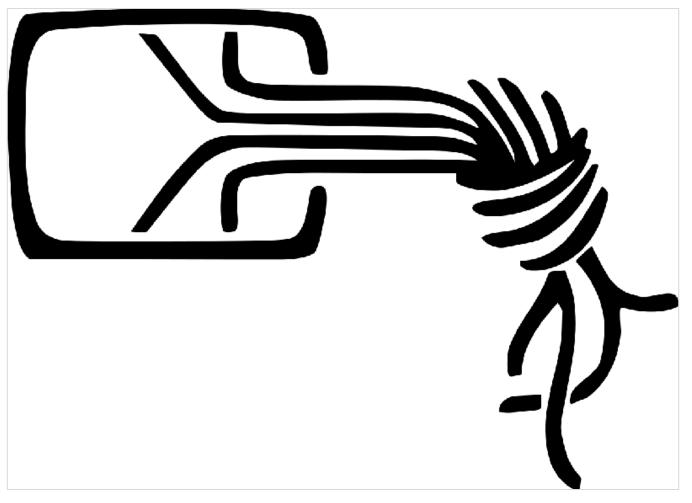

... you get a PNG picture.

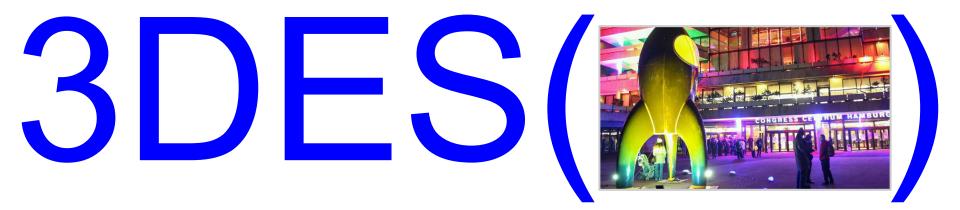

If you *de*crypt it with *Triple DES*...

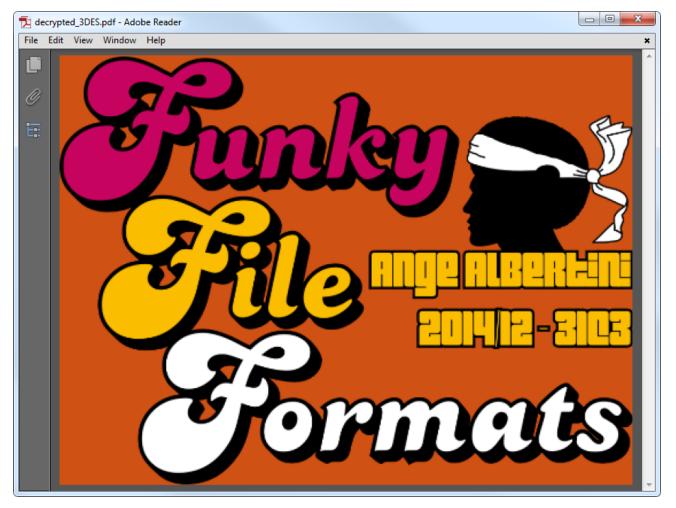

...you get a PDF document.

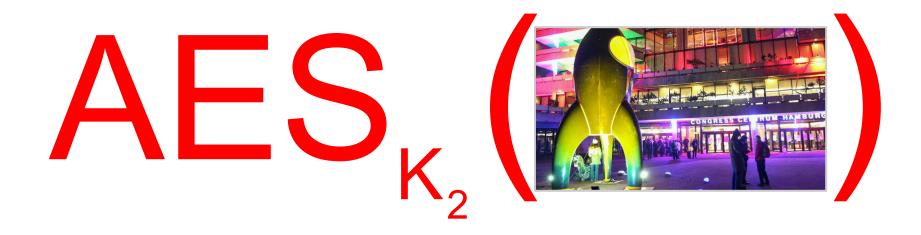

If you encrypt the original file with AES again, but with a different key...

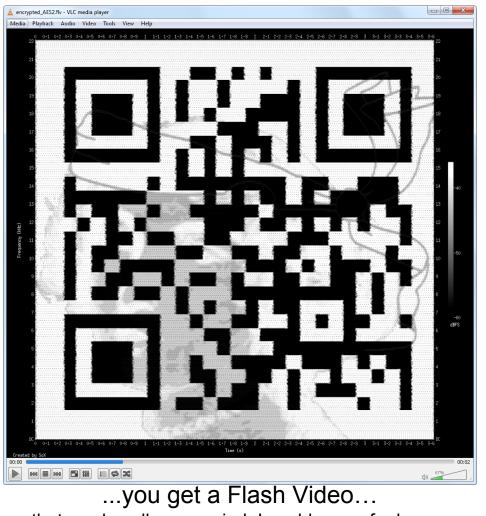

...that ... oh well, nevermind, I could go on for hours...

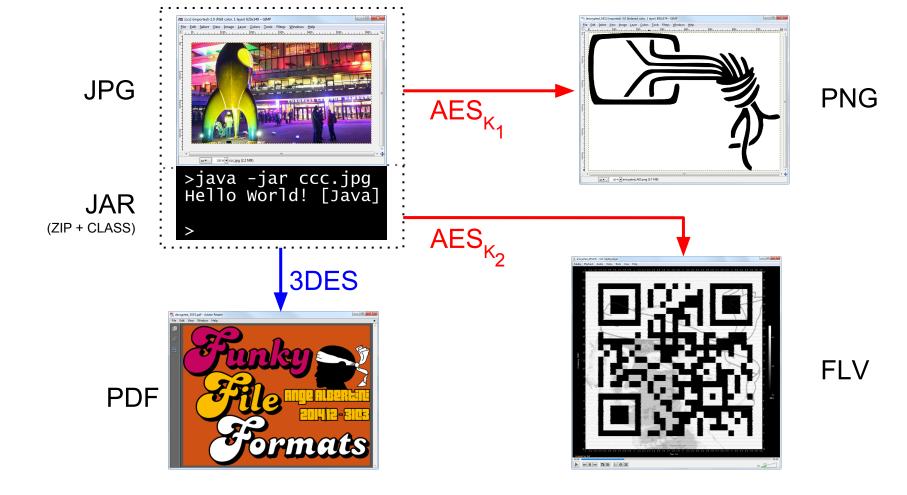

So, as you can see, I'm just a normal guy (who likes to play with binary).

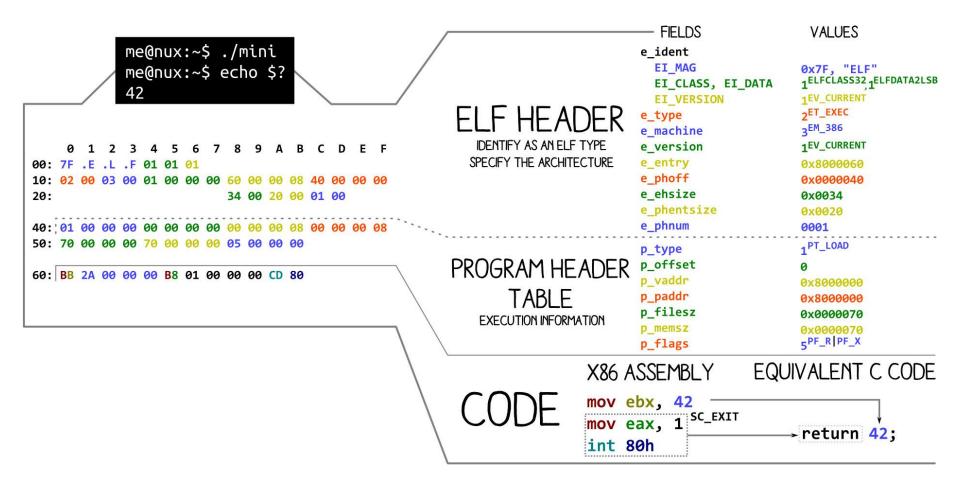

I also like to explain binary ⇒ <u>pics.corkami.com</u> / <u>prints.corkami.com</u>

### Let's talk about...

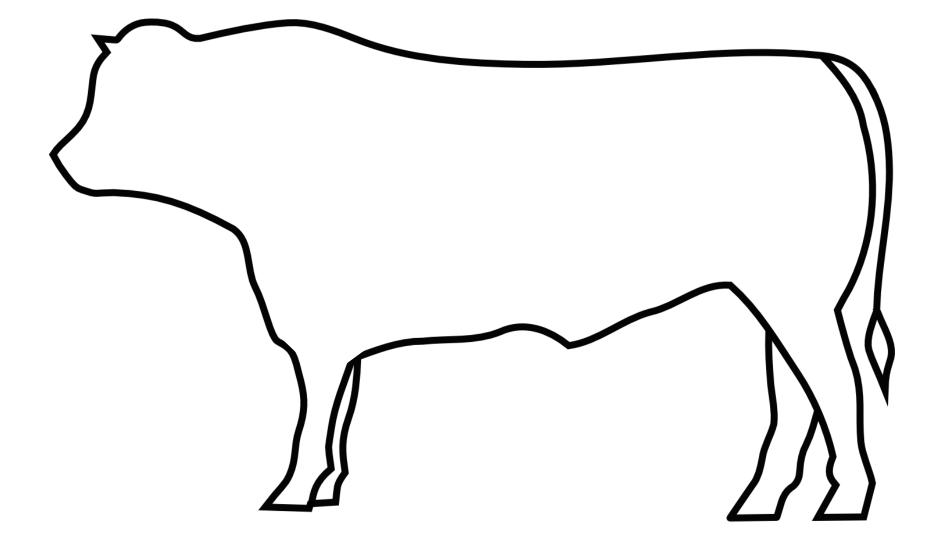

## Identification

How do you identify a cow?

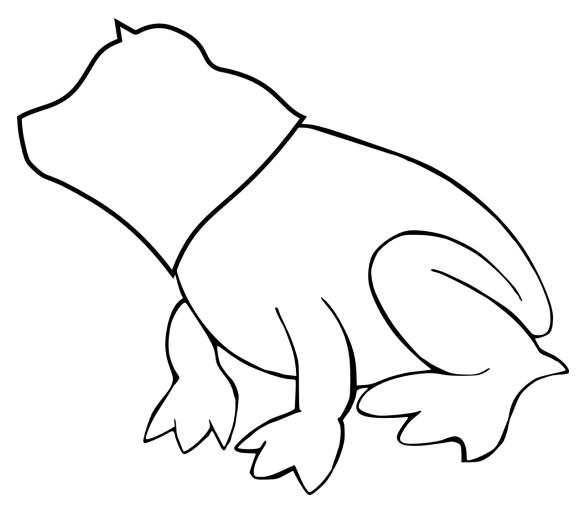

By its head?

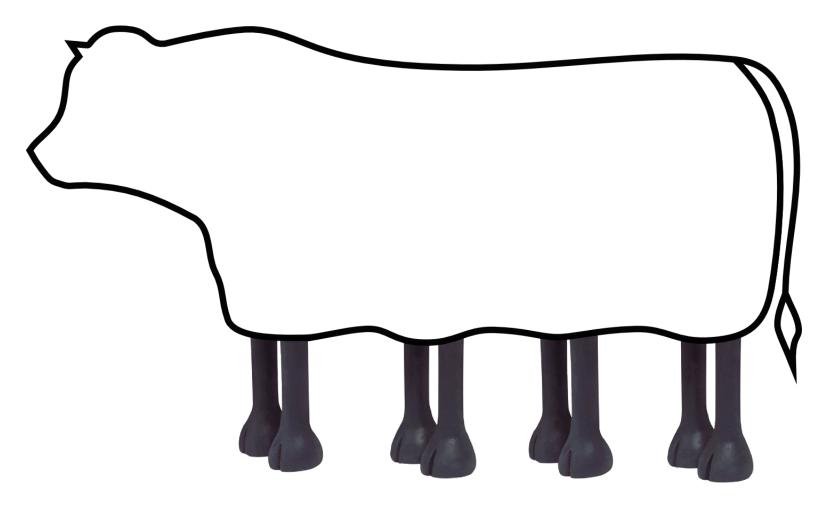

By its body?

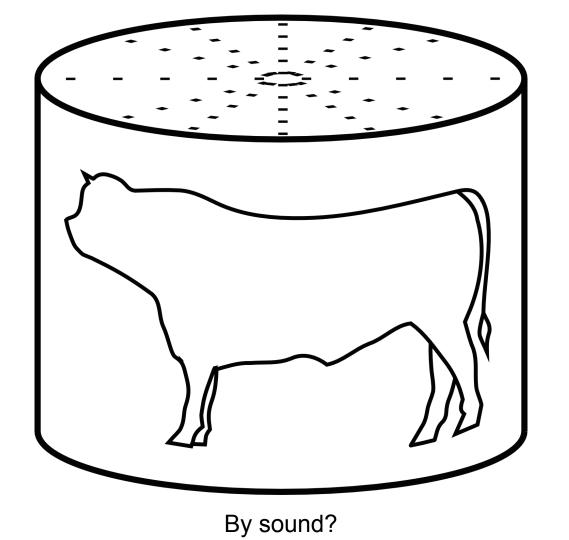

## in practice...

## early filetype identifier

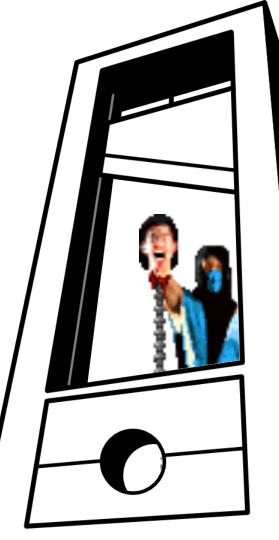

#### **Obvious**

```
PE\0\0 \x7FELF BPG\xFB
\x89PNG\x0D\x0A\x1A\x0A
dex\n035\0 RAR\x1a\7\0 BZ
GIF89a BM RIFF
```

#### Not obvious

GZip 1F 8B JPG FF D8

Not obvious, but 133tsp34k ^\_^ CAFEBABE Java / universal (old) Mach-O DOCF11E0 Office FEEDFACE Mach-O FEEDFACF Mach-O (64b)

#### Egocentric

```
MZ (DOS header) Mark Zbikowski
PK\3\4 (ZIP) Philip Katz
BPG\xFB Fabrice Bellard
```

#### Specific logic

TIFF:

II Intel (little) endianness
MM Motorola (big) endianness
Flash:

```
FWS ShockWave Flash (Flat)
```

- CWS (zlib) compressed
- ZWS LZMA compressed

"Magic" signatures, enforced at offset 0

not enforcing signature at offset 0: ZIP, 7z, RAR, HTML
actually enforcing signature at offset 0: bzip2, GZip

#### 7.5.2 File Header

The first line of a PDF file shall be a *header* consisting of the 5 characters %PDF– followed by a version number of the form 1.N, where N is a digit between 0 and 7.

#### 3.4.1, "File Header"

13. Acrobat viewers require only that the header appear somewhere within the first 1024 bytes of the file.

File formats not enforcing signature at offset 0 (ZIP is used in **many** formats: APK, ODT, DOCX, JAR...)

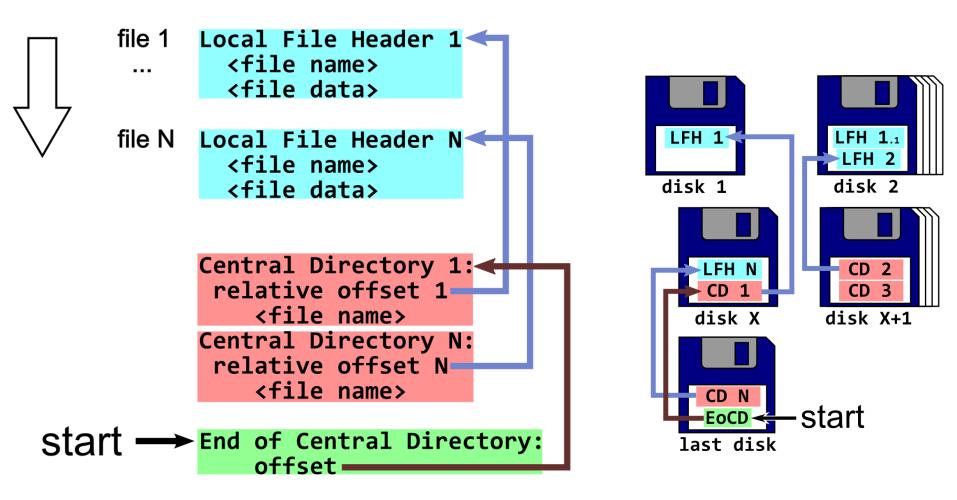

ZIP actually enforces "finishing" near the end of the file.

- TAR: Tape Archive
- Disk images: ISO, Master Boot Record
- TGA (image)
- (Console) roms

Hardware-bound formats: code/data at offset 0 'header' often (optionally) later in the memory space

# a good magic signature: enforced at offset 0 unique

## no magic ⇒ no excuse

## Standard tool: checks magic, chooses path, never returns...

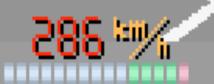

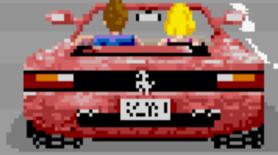

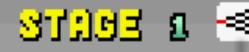

## Another common yet important property

(useful for abuses)

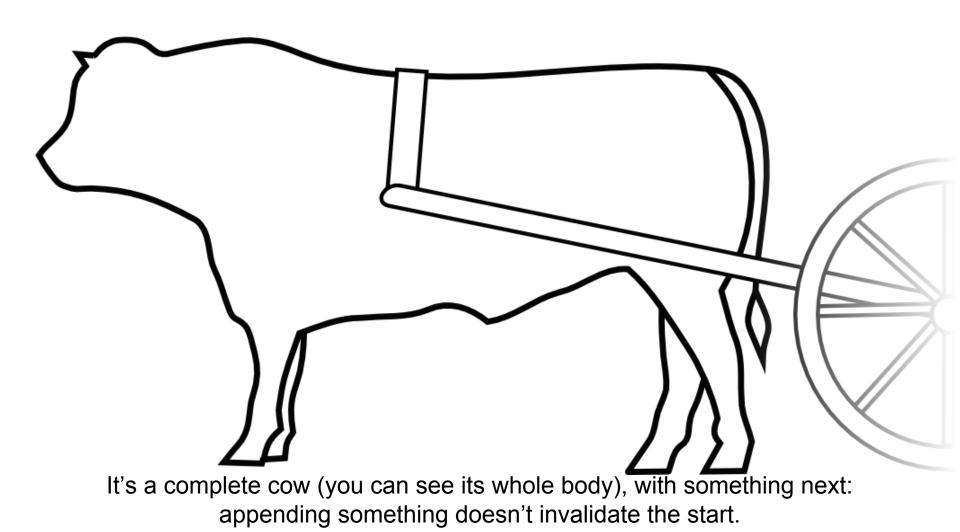

Remember: there's nothing to parse after the terminator. formats not enforced at offset 0
+ tolerating appended data
= polyglots by concatenation

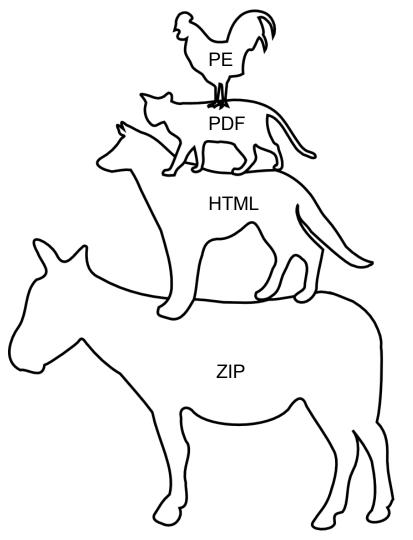

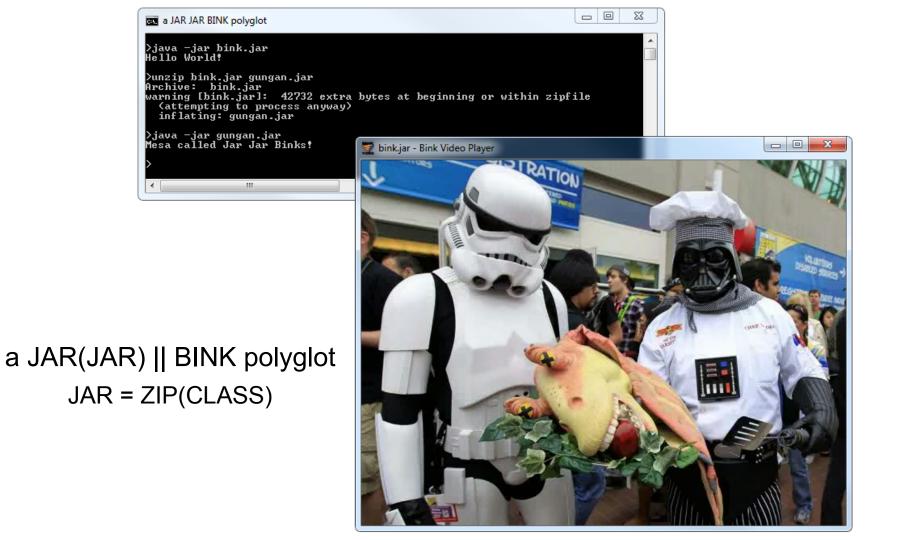

# "host/parasite" polyglots

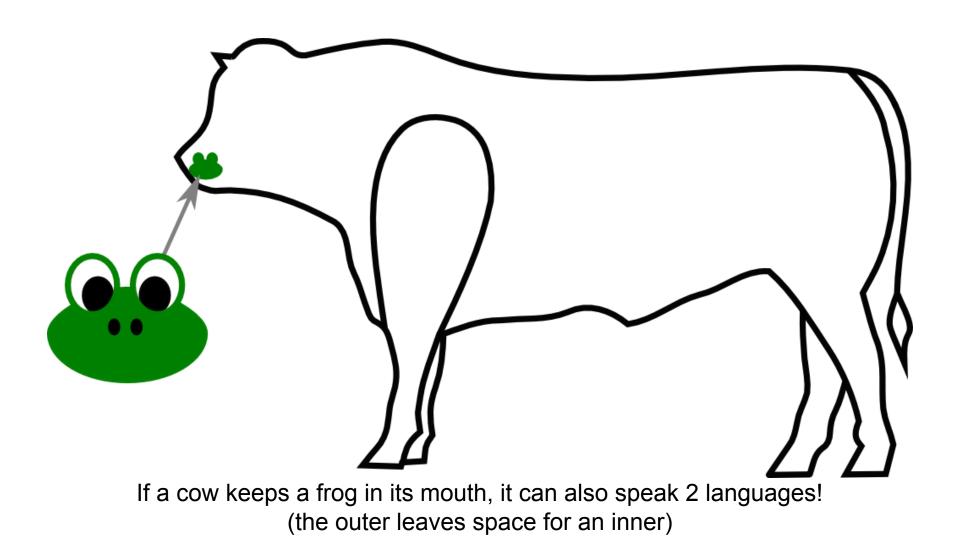

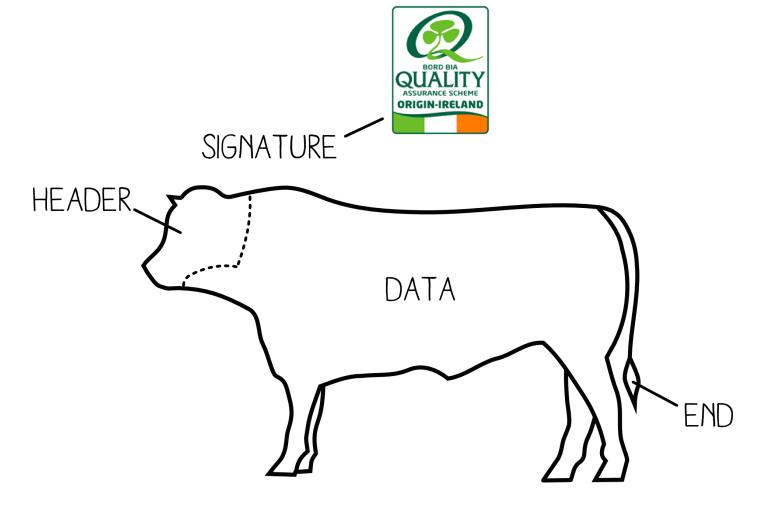

Ok, I know... here is a more realistic analogy...

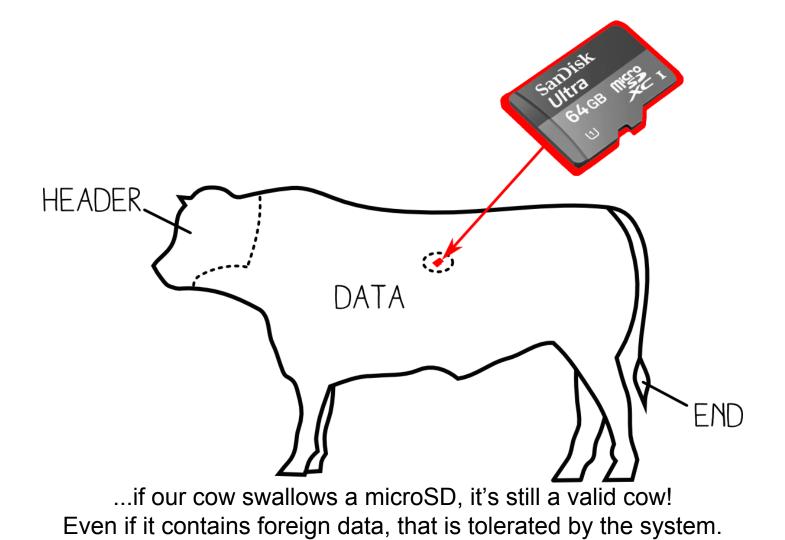

## 2 infection chains in one file:

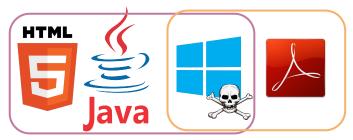

| 0001. CONSTANT_Class : corkamix<br>0002. CONSTANT_Utf8 : corkamix<br>0003. CONSTANT_Class : java/lang/Object                                                                                       |                             |
|----------------------------------------------------------------------------------------------------|-----------------------------|
| Edit CONSTANT_Utf8                                                                                                    | ×                           |
| endstreamendobj10 obj<>>]/Resources<<>>>>20 obj<<>>streamBT/default 80 Tf 10 0 1 1 715 Tm<br>(CorkaMIX [PDF])Tj ETendstreamendobjtrailer<>>>                                                       | Show References Cancel Save |
| 0015. CONSTANT_Utf8 : CorkaMIX [Java CLASS in JAR]<br>0016. CONSTANT_Methodref : dass: java/io/PrintStream, name: println, descriptor: (Ljava/lang/S<br>0017. CONSTANT_Class : java/io/PrintStream | tring;)V                    |
| 0018. CONSTANT_Utf8 : java/io/ÞrintStream<br>0019. CONSTANT_NameAndType : name: println, descriptor: (Ljava/lang/String;)V<br>0020. CONSTANT_Utf8 : println                                        |                             |
| 0021. CONSTANT_Utf8 : (Ljava/lang/String;)V<br>0022. CONSTANT_Utf8 : endstreamendobj10 obj<>]/F                                                                                                    | Resources<<>>>>20           |

#### the PDF part is stored in a Java buffer

≻corkamix.exe CorkaMIX [PE] >java —jar corkamix.exe CorkaMIX [Java CLASS in JAR]

>cmp -b corkamix.exe corkamix\_1b.exe
cmp: EOF on corkamix.exe

>python corkamix\_1b.exe CorkaMIX [python]

| Eile Edit View Window Help   1 /1 23.8% Tool   CorkaMIX [PDF]     Corkamix.html     Corkamix.html     SavaScript Alert     CorkaMIX [HTML+JavaScript] | 🔁 corkamix.exe - Adobe Reader 🛛 💻 🗙                                            |    |
|----------------------------------------------------------------------------------------------------|--------------------------------------------------------------------------------|----|
| CorkaMIX [PDF]                                                                                                    | <u>F</u> ile <u>E</u> dit <u>V</u> iew <u>W</u> indow <u>H</u> elp <b>&gt;</b> | <  |
| Corkamix.html ×                                                                                                    | 1 / 1 23.8% 🕶 📝 🔻 Too                                                          | bl |
| corkamix.html ×                                                                                                    | CorkaMIX [PDF]                                                                 | Â  |
| corkamix.html ×                                                                                                    |                                                                                |    |
| corkamix.html ×                                                                                                    |                                                                                |    |
|                                                                                                    | corkamix.html ×                                                                |    |
| CorkaMIX [HTML+JavaScript]                                                                                                    | JavaScript Alert                                                               | 23 |
|                                                                                                    | CorkaMIX [HTML+JavaScript]                                                     |    |
| ОК                                                                                                    |                                                                                | ок |

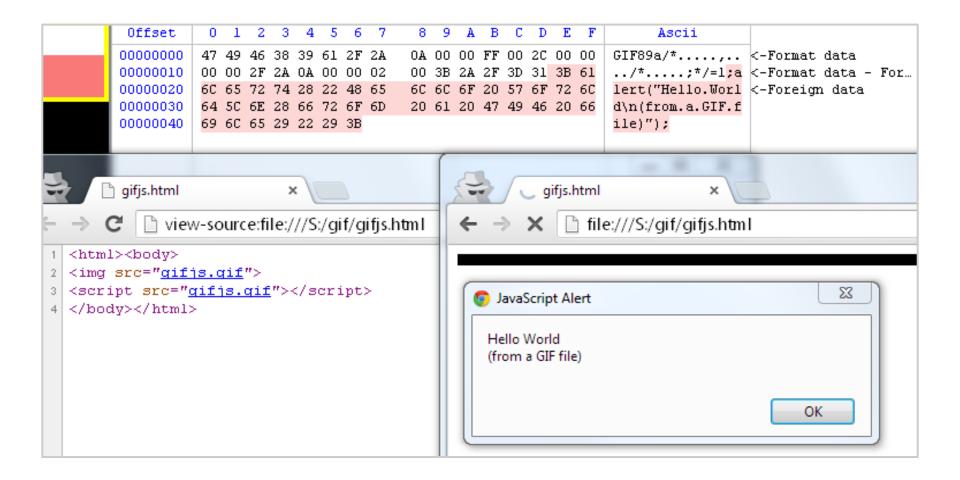

#### a JavaScript || GIF polyglot (useful for pwning - also in BMP flavor)

Such parasites exist already in the wild (they just use unallocated space)

\_ D X QEMU \_\_\_\_ / / \_ // \_\_\_\_ / N NI I I N 1\_) 1\_\_) 1 1\_1 1 1 1 Berliner Spargel Operating System Mein Deutsch is nicht so gut, aber es ist Spargel zeit! by Travis Goodspeed m -- Memory Viewer -- About This is a minimal operating system by Travis Goodspeed for 16-bit Real Mode 8086 on an IBM PC. It was written in order to learn about the 8086, and it quite likely will serve no use for you. It is free without any strings attached, but please give credit were credit is due if you fork it. Also, and this is very important, you should use the included hex viewer to poke around this machine's memory. The boot sector at 0000:7C000 is likely a good place to start. Press the 'any' key to continue. 1 pocorgifo22.pdf - Adobe Reader Archive: pocorgtfo02.pdf warning [pocorgtfo02.pdf]: 8016414 extra bytes at beginning or within zipfile (attempting to process anyway) Length EAS ACLS Date Time Name Children's Bhis Coloring Book of PaC || GTFD Imme 9602, an Epistle to the 30th CCC Congress in Hamburg Cospood by the Rt. Boxt. Parter Manel Lapitneig to per parage below polities. 852 6794 12/06/13 16:25 README.txt 0 12/06/13 16:25 0 12/06/13 16:25 0 12/06/13 16:25 0 12/06/13 16:25 0 12/06/13 16:25 0 12/06/13 16:25 0 12/06/13 16:25 0 12/06/13 16:25 0 12/06/13 16:25 0 12/06/13 16:25 0 12/06/13 16:25 0 12/06/13 16:25 0 12/06/13 16:25 coda.txt 20164 feeling.txt 12618 harrison.txt 0 pgpquine/ 27Š 1006 pgpquine/Makefile Logal Note: Type has neared on one involve a other or capital, you must not any one your researe an amount is the pressure of annotate role on other anders prospherical response, you have not being as they not account the Yold Is, press? Is, second Is, and man any papel with the effect of presses, you must be done to a site. populine/inflate.c 5323 pgpquine/quine.c rfc4880.txt 1 Call to Woeship

PoC||GTFO 0x2: MBR || PDF || ZIP

0 10/13/13 02:47

tamagotchi.zip

pocorgtfo00.pdf

pocorgtfo01.pdf

thewub.txt

13 files

203706

15565

278598

3790438

6381448

2046109

Day in a house the start part of the broadent have

The same means of or strates or 'failing and profession of disrarge distantiation of the strategies of the strategies o

ner om baking tie buden. Nen i der absid i stude ben Horvangelbachpennellen of Candelba so sond var a title 19 Menuge terner is besten 1. It stude om i dat ECC 4000 gren ben par menuge rener Electroprotein spins withe a tenage, and the PGP interprise a par brand" compl ign i 10 fb en weise tenko loss. Perhaps ofter weide analises reneration to betwall?

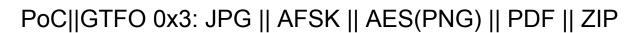

| by Tra                                                                                                    | avis Goodspeed   | k                                |                                      |                                                                       |
|----------------------------------------------------------------------------------------------------|------------------|----------------------------------|--------------------------------------|-----------------------------------------------------------------------|
| Population and a state and a state an | (attempting      | rgtfo03.p<br>to proce<br>EAs ACL | df]: 12224072 ex<br>ss anyway)       | tra bytes at beginning or within zipfile<br>Name<br><br>alexander.txt |
| POC GTPO                                                                                                    | 7848<br>6135     | Ō                                | 0 02/08/14 20:20<br>0 02/08/14 20:21 | bochs-2.6.2.patch                                                     |
| THE SMASHING OF IDDLS TO BITS AND BYTES<br>by Bab Bac R.<br>PASTOR MANUL LAPHROAIG<br>partification                                                                                                    | 7248<br>4830     |                                  | 0 02/09/14 08:35<br>0 12/01/13 15:48 | defusing.zip<br>despair.txt                                           |
|                                                                                                    | 14892<br>26325   | ō                                | 0 11/27/13 19:03<br>0 02/07/14 21:06 | lastq.txt                                                             |
|                                                                                                    | 473449<br>131930 |                                  | 0 02/07/14 21:06<br>0 02/24/14 20:32 | nokiacipher.png                                                       |
| Nech 2, 2014                                                                                                    | 14645<br>2129    | 0                                | 0 02/17/14 18:52<br>0 02/07/14 21:06 | saucers.txt                                                           |
| Fulfible by the Task American ed TOC[ICTO and Hwanh,<br>And as in a who have Than from the result,<br>the second second second second second second second<br>Or on the American as proceeding 100, 100,<br>boomet and who the IAM AND,                                                                                                    | 3144<br>6227     | •                                | 0 02/07/14 21:06<br>0 02/07/14 21:06 | tetranglix.tar.bz2                                                    |
| er pernyfef 40. pag. en:<br>Ye hell Gaemaer                                                                                                    | 14109425<br>322  |                                  | 0 02/07/14 21:06<br>0 03/03/14 01:28 |                                                                       |
|                                                                                                    | 14811110         | 0                                | 0                                    | 15 files                                                              |

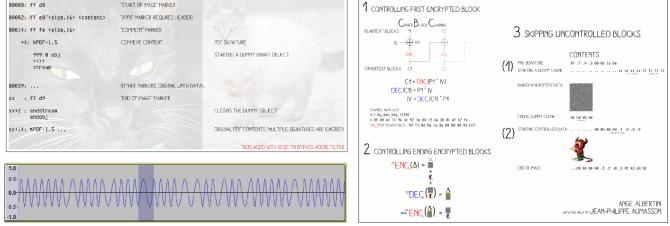

AngeCryption: getting valid files after encryption

FILE

JPEG

PDF

|   | TrueC     | rypt               |                   |                |          |              |
|---|-----------|--------------------|-------------------|----------------|----------|--------------|
| V | olumes/   | S <u>y</u> stem Fa | ivor <u>i</u> tes | T <u>o</u> ols | Settings | <u>H</u> elp |
|   | Drive     | Volume             | E                 | Encryption     | . Туре   |              |
|   | 🥯 М:      |                    |                   |                |          |              |
|   | 🥯 N:      |                    |                   |                |          |              |
|   | <b>0:</b> |                    |                   |                |          |              |
|   | See P:    | d:\pocorgtfo04     | .pdf A            | AES            | Normal   |              |
|   | See Q:    |                    |                   |                |          |              |

| nie e | dit View Window | Help                                                                                                    |
|-------|-----------------|----------------------------------------------------------------------------------------------------|
| D     | Attachments 🗉   |                                                                                                    |
| n     | E. 6 6 .        |                                                                                                    |
| Ì     | Name            | TRACT                                                                                                    |
|       | feelies.zip.pdf | SOCIÉTÉ SECHÉTE<br>POC GTFO                                                                                                    |
| 6     | reelies.zip.por | UÉVANGILE DES MACHINES ÉTRANGES                                                                                                    |
|       |                 | SUJETS TECHNIQUES                                                                                                    |
|       |                 | PASTEUR MANUL LA PHROAIG                                                                                                    |
|       |                 | and a Nation days                                                                                                    |
|       |                 | $\frown$                                                                                                    |
|       |                 |                                                                                                    |
|       |                 |                                                                                                    |
|       |                 |                                                                                                    |
|       |                 |                                                                                                    |
|       |                 | 17 Januar 2014                                                                                                    |
|       |                 | NOVEMENT.<br>Build of all to a Tarra Annual actions of FOCE (FIFT C) and Financia<br>Act of the 10 Medium Street Count Product.               |
|       |                 | Registering, or the fitting of the fitting of<br>Res 2000 California and Res Proceed Harris<br>(Crimic Restore there are groundy fitting with |
|       |                 | Te OR Carner                                                                                                    |
|       |                 | I                                                                                                    |
|       |                 |                                                                                                    |

| (attemptinerror [pocon                                                                                                    | corgtfo<br>ng to p<br>rgtfo04<br>ytes to | 04.pdf<br>rocess<br>.pdf]:<br>o long | ]: 79858<br>anyway)<br>reporte<br>(Atari S                                                                                                   | d length                                                                                                    | bytes at beginning or within zipfile<br>n of central directory is<br>ofile? J.H.Holm ZIPSPLIT 1.1                                                                                                    |
|----------------------------------------------------------------------------------------------------|------------------------------------------|--------------------------------------|----------------------------------------------------------------------------------------------------|----------------------------------------------------------------------------------------------------|----------------------------------------------------------------------------------------------------|
| Length                                                                                                    | EAs                                      | ACLS                                 | Date                                                                                                    | Time                                                                                                    | Name                                                                                                    |
| 5010<br>5010<br>18025<br>1141<br>140413<br>2841<br>0<br>36445<br>18025<br>776<br>2709<br>3111965<br>23926<br>239224<br>239224<br>26750864 | 000000000000000000000000000000000000000  | 000000000000                         | 06/24/14<br>06/24/14<br>06/24/14<br>06/24/14<br>06/24/14<br>06/24/14<br>06/24/14<br>06/24/14<br>06/24/14<br>06/24/14<br>06/24/14<br>06/24/14 | 18:56<br>18:56<br>18:56<br>18:56<br>18:56<br>18:56<br>18:56<br>18:56<br>18:56<br>18:56<br>18:56<br>18:56<br>18:56<br>18:56 | bin2png/<br>bin2png/bin2png.py<br>bin2png/kICENSE<br>bin2png/README.md<br>darfsteller.txt<br>gods.txt<br>lenticrypt/lenticrypt.py<br>lenticrypt/LICENSE<br>lenticrypt/README.md<br>lenticrypt/kEADME.md<br>lenticrypt/test.py<br>pocorgtfo.png<br>theveldt.txt<br>tsb-20140401.zip<br>pocorgtfo03.pdf |
| 30353424                                                                                                    | 0                                        | 0                                    |                                                                                                    |                                                                                                    | 15 files                                                                                                    |

## PoC||GTFO 0x4: TrueCrypt || PDF || ZIP

pocorgtfo05.swf × C file:///S:/pocorgtfo05.swf Never gonna give you up Never gonna let you down Never donna run around ar by Alex Inführ

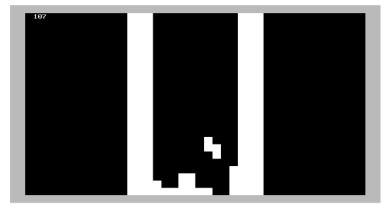

| Decorgtfu05.pdf - Adobe Reader           File         Edit         View         Window         Help           Image: The state of the state of the state o | <pre>Archive: pocorgtfo05.pdf warning [pocorgtfo05.pdf]:</pre> |
|----------------------------------------------------------------------------------------------------|----------------------------------------------------------------|
| Page Thumbnails                                                                                                    | (attempting to process an                                      |
|                                                                                                    | creating: PEXternalizer/                                       |
| PoC GTFO;<br>addeesed to the                                                                                                    | creating: PEXternalizer/                                       |
|                                                                                                    | inflating: PEXternalizer/                                      |
| EARTH<br>on the following and other                                                                                                    | inflating: PEXternalizer/                                      |
| INTERESTING SUBJECTS<br>writen for the editoristion of                                                                                                    | inflating: PEXternalizer/                                      |
| ALL GOOD NEIGHBORS                                                                                                    | inflating. PEXternalizer/                                      |

PoC||GTFO 0x5: Flash || ISO || PDF || ZIP

### PoC||GTFO 0x6: TAR || PDF || ZIP

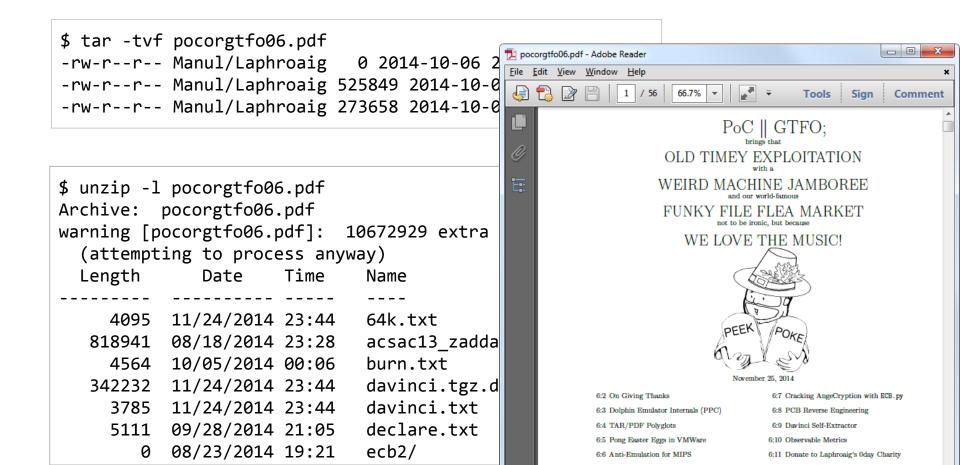

```
unicode //
\u002f\u002f~html>
\u002f\u002f
                <body>
\u002f\u002f
                    <script>
\u002f\u002f
                         alert('Hello World! [Javascript]');
\u002f\u002f
                    </script>
\u002f\u002f
                </body>
\u002f\u002f </html>
public class HW
£
   public static void main(String[] args)
   £
       System.out.println("Hello World! [Java]");
   3
3
```

a Java || JavaScript polyglot (at source level)

| 3C       | 68 | 74            | 6D  | 6C | ЗE       | 3C       | 62        | 6F | 64             | 79       | ЗE | 3C  | 73 | 63        | 72       | <pre><html><body><scr< pre=""></scr<></body></html></pre> |
|----------|----|---------------|-----|----|----------|----------|-----------|----|----------------|----------|----|-----|----|-----------|----------|-----------------------------------------------------------|
| 69       | 70 | 74            | ЗE  | 61 | 6C       | 65       | 72        | 74 | 28             | 27       | 48 | 65  | 6C | 6C        | 6F       | ipt>alert('Hello                                          |
| 20       | 57 | 6F            | 72  | 6C | 64       | 21       | 20        | 5B | 4A             | 61       | 76 | 61  | 73 | 63        | 72       | .World!.[Javascr                                          |
| 69       | 70 | 74            | 5D  | 27 | 29       | ЗB       | 3C        | 2F | 73             | 63       | 72 | 69  | 70 | 74        | ЗE       | ipt]');                                                   |
| 3C       | 2F | 62            | 6F  | 64 | 79       | ЗE       | 3C        | 2F | 68             | 74       | бD | 6C  | ЗE | 50        | 4B       | PK                                                        |
| 03       | 04 | 0A            | 00  | 00 | 00       | 00       | 00        | 00 | 00             | 00       | 00 | 00  | 00 | 00        | 00       |                                                           |
| 00       | 00 | 00            | 00  | 00 | 00       | 00       | 00        | 09 | 00             | 00       | 00 | 4 D | 45 | 54        | 41       | META                                                      |
| 2D       | 49 | $4\mathrm{E}$ | 46  | 2F | 50       | 4B       | 03        | 04 | 0A             | 00       | 00 | 00  | 00 | 00        | 00       | -INF/PK                                                   |
| 00       | 00 | 00            | 00  | 00 | 00       | 00       | 1F        | 00 | 00             | 00       | 1F | 00  | 00 | 00        | 14       |                                                           |
| 00       | 00 | 00            | 4 D | 45 | 54       | 41       | 2D        | 49 | $4 \mathrm{E}$ | 46       | 2F | 4 D | 41 | 4E        | 49       | META-INF/MANI                                             |
| 46       | 45 | 53            | 54  | 2E | 4 D      | 46       | 43        | 72 | 65             | 61       | 74 | 65  | 64 | 2D        | 42       | FEST.MFCreated-B                                          |
| 79       | 3A | 20            | 31  | OD | 0A       | 4 D      | 61        | 69 | 6E             | 2D       | 43 |     |    | 73        | 73       | y:.1Main-Class                                            |
| 3A       | 20 | 48            | 57  | OD | 0A       | 50       | 4B        | 03 | 04             | 0A       | 00 | 00  | 00 | 00        | 00       | :.HWPK                                                    |
| 00       | 00 | 00            | 00  | 00 | 00       | 00       | 00        | 1C | 01             | 00       | 00 | 1C  |    | 00        | 00       |                                                           |
| 00       | 00 | 00            | 00  | CA | FE       | BA       | BE        | 00 | 03             | 00       | 2D | 00  | 16 | 07        | 00       |                                                           |
| 02       | 01 | 00            | 02  | 48 | 57       | 07       | 00        | 04 | 01             | 00       | 10 | 6A  |    | 76        | 61       | HWjava                                                    |
| 2F       | 6C | 61            | 6E  | 67 | 2F       | 4F       | 62<br>5 D | 6A | 65             | 63       | 74 | 01  | 00 | 04        | 6D       | /lang/Objectm                                             |
| 61       | 69 | 6E            | 01  | 00 | 16       | 28       | 5B        | 4C | 6A<br>DD       | 61       |    | 61  | 2F | 6C        | 61       | ain([Ljava/la                                             |
| 6E       | 67 | 2F            | 53  | 74 | 72       | 69       | 6E<br>Ar  | 67 | 3B             | 29       | 56 | 01  | 00 | 04        | 43       | ng/String;)VC                                             |
| 6F       | 64 | 65<br>2 m     | 09  | 00 | 09<br>(T | 00       | 0B        | 07 | 00             | 0A<br>72 | 01 | 00  | 10 | 6A        | 61       | odeja                                                     |
| 76       | 61 | 2F            | 6C  | 61 | 6E       | 67<br>67 | 2F<br>ZF  | 53 | 79             | 73       | 74 | 65  | 6D | 0C        | 00       | va/lang/System                                            |
| 0C       | 00 | 0D            | 01  | 00 | 03       | 6F<br>70 | 75        | 74 | 01             | 00       | 15 | 4C  | 6A | 61        | 76<br>(D |                                                           |
| 61<br>27 | 2F | 69            | 6F  | 2F | 50       | 72       | 69<br>40  | 6E | 74             | 53       | 74 | 72  | 65 | 61<br>(F  | 6D       | a/io/PrintStream                                          |
| 3B       | 08 | 00            | OF  | 01 | 00       | 13       | 48        | 65 | 6C             | 6C       | 6F | 20  | 57 | 6F<br>1 2 | 72       | ;Hello.Wor                                                |
| 6C       | 64 | 20            | 21  | 5B | 4A       | юI       | 76        | 61 | 5D             | UΑ       | 00 | 11  | 00 | 13        | 07       | ld.![Java]                                                |

## a Java || JavaScript polyglot (at binary level)

# ⇒ Java = JavaScript

Yes, your management was right all along ;)

# **Extreme files bypass filters**

Farmer got denied permit to build a horse shelter. So he builds a giant table & chairs which don't need a permit.

#### %PDF-**NUE**trailer<</Root<</Pages<<>>>>>

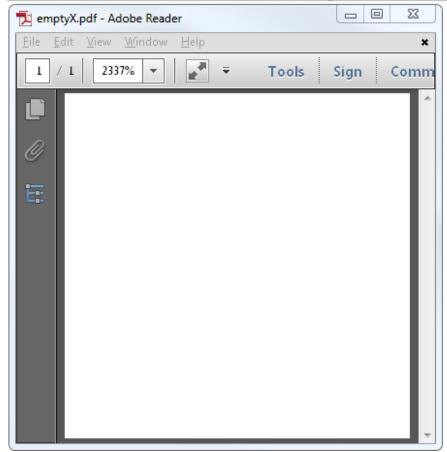

a mini PDF (Adobe-only, 36 bytes)  $\Rightarrow$  skipped by scanners yet valid !

| BFF9AF2770<br>B068<br>AA<br>B800102900<br>AB<br>66B8C300<br>AA<br>89D8<br>0000<br>0000                                           |                                                                                                    | mov<br>3mov<br>stos<br>mov<br>stos<br>stos<br>mov<br>add<br>add                                                                                                 | d                                                               | edi,07027<br>al,068 ;<br>eax,00029<br>ax,000C3<br>eax,ebx<br>[eax],al<br>[eax],al                                                                                              | h'<br>100014                                                                                                    |
|----------------------------------------------------------------------------------------------------|----------------------------------------------------------------------------------------------------|----------------------------------------------------------------------------------------------------|-----------------------------------------------------------------|----------------------------------------------------------------------------------------------------|----------------------------------------------------------------------------------------------------|
| Number Name<br>65524<br>65525<br>65526<br>65527<br>65528<br>65529<br>65530<br>65531<br>65532<br>65533<br>65533<br>65534<br>65535 | 00007000<br>00007000<br>000<br>00007000<br>0<br>00007000<br>0<br>00007000<br>0<br>0<br>00007000<br>0<br>0<br>00007000<br>0<br>0<br>0<br>0<br>0<br>0<br>0<br>0<br>0<br>0<br>0<br>0<br>0<br>0<br>0<br>0<br>0<br>0 | RUA<br>P0226000<br>P0234000<br>P023B000<br>P0242000<br>P0249000<br>P0259000<br>P0257000<br>P025E000<br>P025E000<br>P0265000<br>P026C000<br>P026C000<br>P0273000 | PhysSize<br>00000000<br>00000000<br>00000000<br>0000000<br>0000 | Offset<br>00280200<br>00280200<br>00280200<br>00280200<br>00280200<br>00280200<br>00280200<br>00280200<br>00280200<br>00280200<br>00280200<br>00280200<br>00280200<br>00280200 | Flag<br>E00000C0<br>E00000C0<br>E00000C0<br>E00000C0<br>E00000C0<br>E00000C0<br>E00000C0<br>E00000C0<br>E0000C0<br>E0000C0<br>E0000C0<br>E0000C0<br>E0000C0<br>E0000C0<br>E0000C0 |
| 0000<br>© Windows 7 x64<br>>65535sects.exe<br>* 65535 physica                                                                    | ally identic                                                                                                    | add<br>al, virt                                                                                                    | ually exe                                                       | [eax],al<br>cuted sec                                                                                                    | tions                                                                                                    |

a 64K sections PE (all executed) ⇒ crashes many softwares, evades scanning

# Parsing

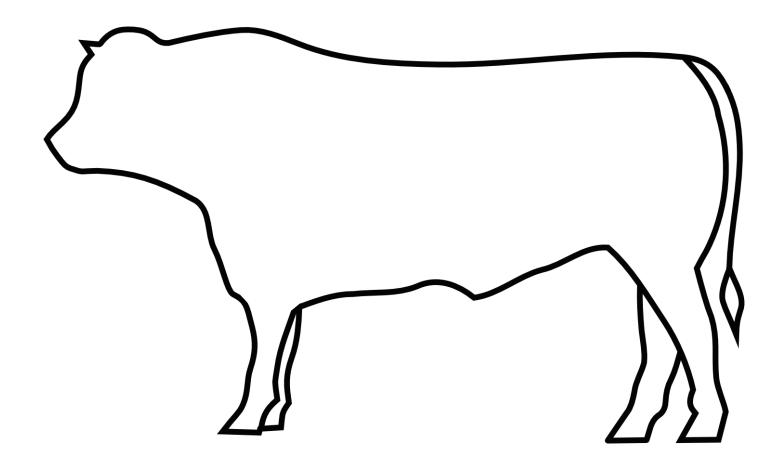

This is a how a **user** sees a cow.

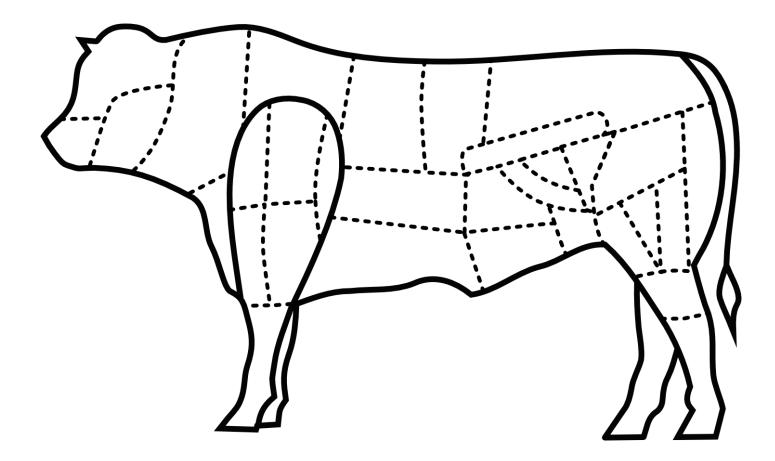

This is how a **dev** sees a cow...

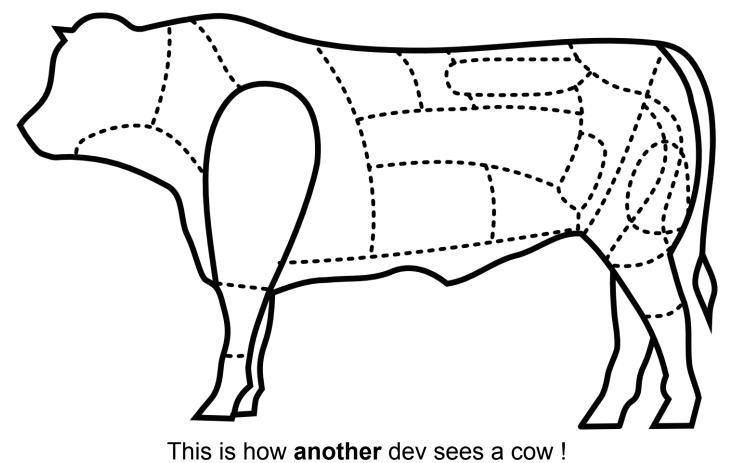

(this one: brazilian beef cut - previous: french beef cut)

# Same data, different parsers

it would have been too easy ;)

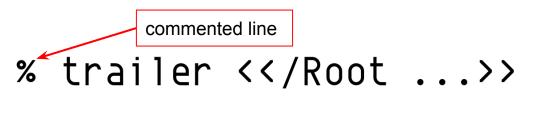

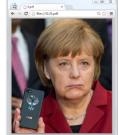

## trailer <</Root ...>>

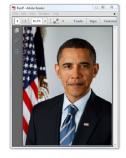

missing trailer keyword </r></r></r></r>

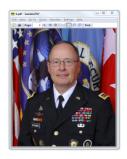

a schizophrenic PDF: 3 different trailers, seen by 3 different readers

| 🔁 he | lloworld.pdf - Adobe Re 🗖 🗉 🔀                                                                               |                               |
|------|----------------------------------------------------------------------------------------------------|-------------------------------|
| File | Edit View Window Help 🗶                                                                                     |                               |
| 1    | / 1 17.9% 🕶 🖉 👻 To                                                                                          |                               |
|      | Hello World!                                                                                                |                               |
| \$   | Print                                                                                                    | ×                             |
|      | Printer: PDFCreator                                                                                         | Help 🕢                        |
|      | <u>C</u> opies: 1                                                                                           |                               |
|      | Pages to Print                                                                                              | Comments & <u>F</u> orms      |
|      | <ul> <li><u>A</u>II</li> </ul>                                                                              | Document and Markups          |
|      | Current page                                                                                                |                               |
|      | © Pages 1                                                                                                   | Summarize Commen <u>t</u> s   |
|      | More Options                                                                                                |                               |
|      | Page Sizing & Handling<br>Size Size Poster<br>Size Options:<br>Fit<br>Actual size<br>Shrink oversized pages | 11.7 x 8.26 Inches Top Secret |
|      | Choose paper source by PDF page size                                                                        |                               |
|      | Orientation:<br>Auto po <u>t</u> rait/landscape<br>Portrait<br>Landscape                                    |                               |
|      | Want to print colors as gray & black? 🔞                                                                     | Page 1 of 1                   |
|      | Page <u>S</u> etup                                                                                          | Print Cancel                  |

### a schizophrenic PDF (screen ⇔ printer)

## a (generated) PDF || PE || JAR [JAVA+ZIP] || HTML polyglot ...

To make this page less boring, here is a JavaScript Mario

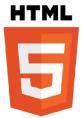

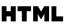

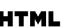

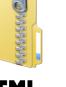

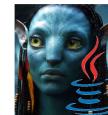

This file is my 44con 2013 presentation on binary polyglots: it's a binary polyglot itself,

· this readme, as an HTML page: rename as .htm? to view in browser correctly

· the slides of the presentation, as Portable Document Format: it will not open under recent versions of Adobe Reader, as it now forbids polyglots, you will nee to patch the 'MZ' signature to something random to get it working under Adobe · the Proof of Concepts of the presentation, as a ZIP archive. • the PDF viewer Sumatra, as a Portable Executable file. Therefore the slides can be viewed by executing the file on itself.

44con, London

Ange Albertini

**Read Me** 

Ange Albertini 2013

containing the following files and types:

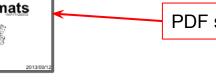

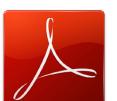

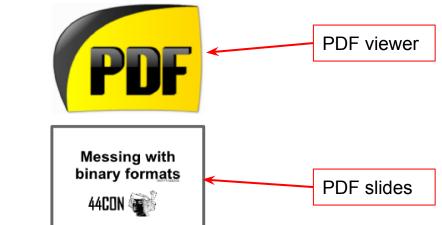

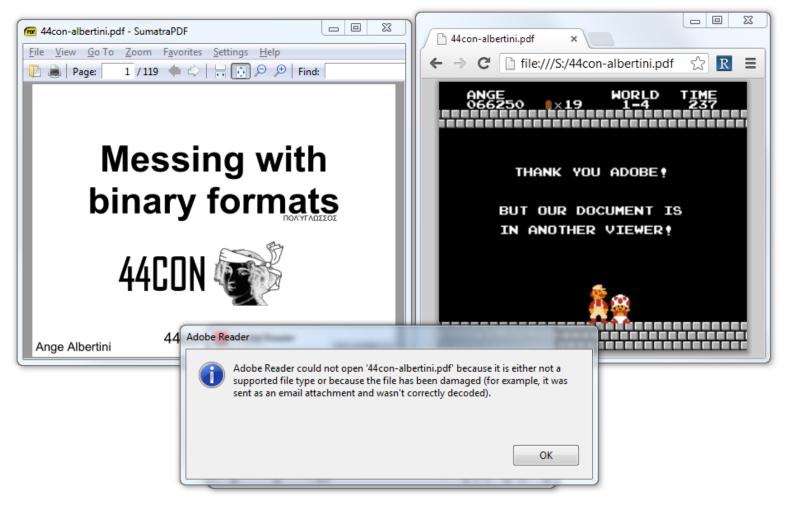

...which is also a schizophrenic PDF

# \$ du -h stringme 141 stringme

# \$ strings stringme Segmentation fault (core dumped)

Extra problem: parsers can be present in unexpected places

http://lcamtuf.blogspot.de/2014/10/psa-dont-run-strings-on-untrusted-files.html (CVE-2014-8485)

# metadata

Who's the owner?

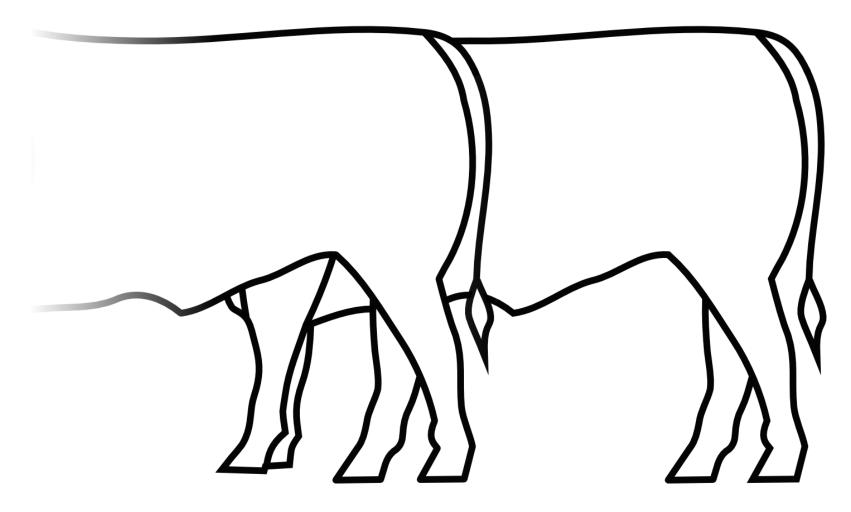

A hidden cow just looks like another cow...

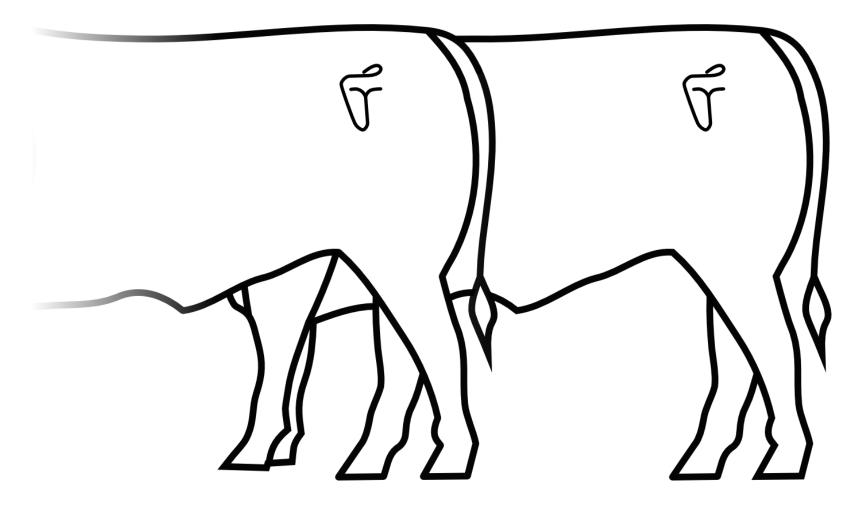

... so cattle is branded.

# But brandings can be faked!

or "patched" into another symbol ⇒ attribution is hard

## ... and in a pure PoC||GTFO fashion, @munin forged a branding iron !

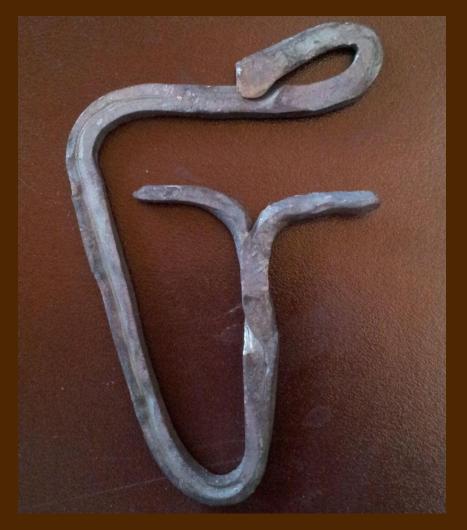

## an *encrypted* file is not always "*encrypted*" ⇒ encrypt(file) is not always "random"

# encrypt(file) can be valid

.D.A.T.A.[.1.2.3.4.5.6.7.8.9.A.B .C.D.E.F.].E.N.D

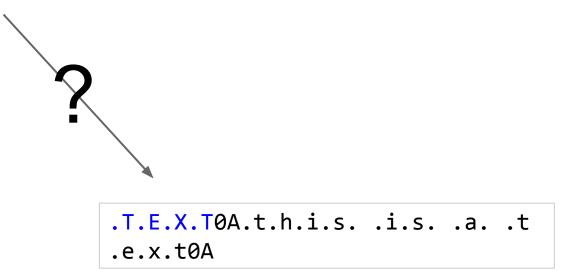

We want to encrypt a DATA file to a TEXT file. DATA tolerates appended data after it's END marker TEXT accepts /\* \*/ comments chunk (think 'parasite in a host')

<random>

if we encrypt, we get random result. we can't control AES output & input together.

## **AES works with blocks**

File encryption applies AES via a mode of operation

## *E*lectronic Code *B*ook: **penguin = bad**

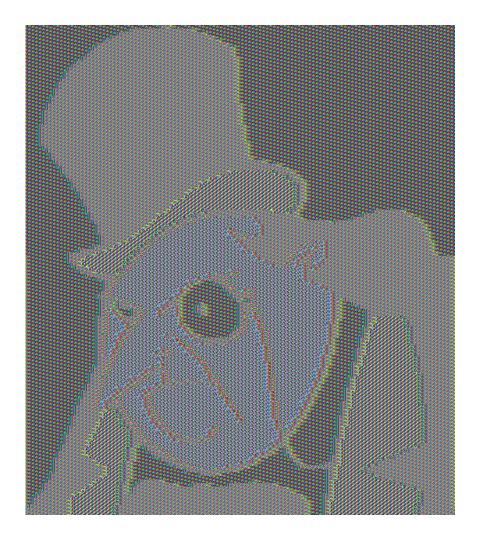

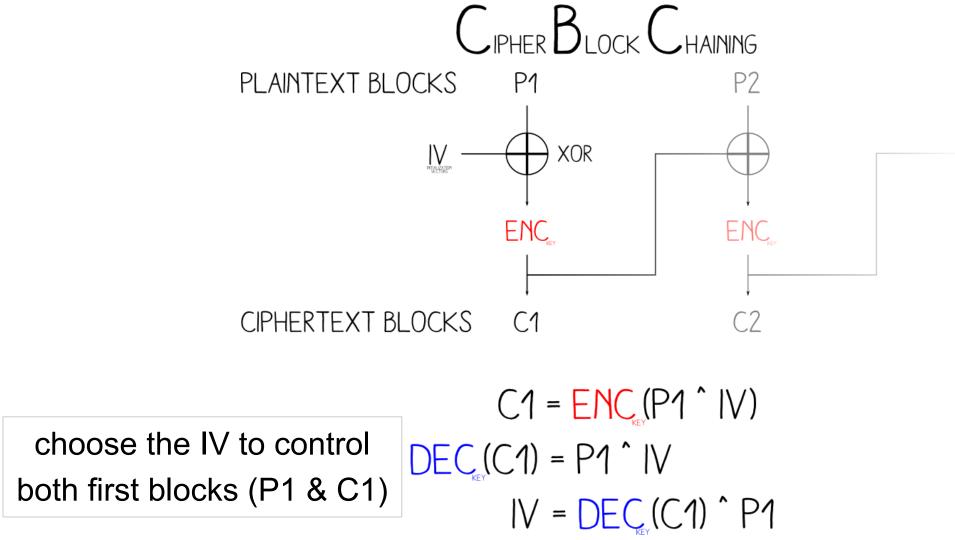

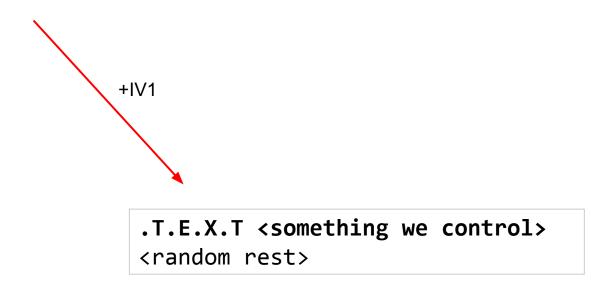

Encrypt with pure AES, then determine IV to control the output block

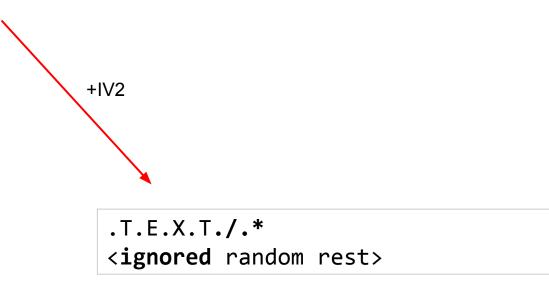

We can't control the rest of the garbage... so let's put a comment start in the first block

> .T.E.X.T./.\* <ignored random rest> .\*./0A.t.h.i.s. .i.s. .a. .t .e.x.t0A

If we close the comment and append the target file's data in the encrypted file. then this file is valid and equivalent to our initial target.

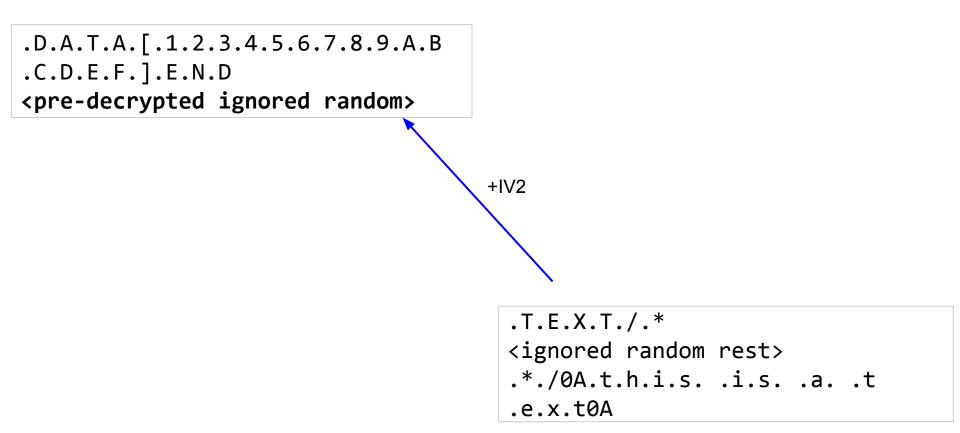

...then we decrypt that file: we get the original source file,

with some random data, that will be ignored since it's appended data.

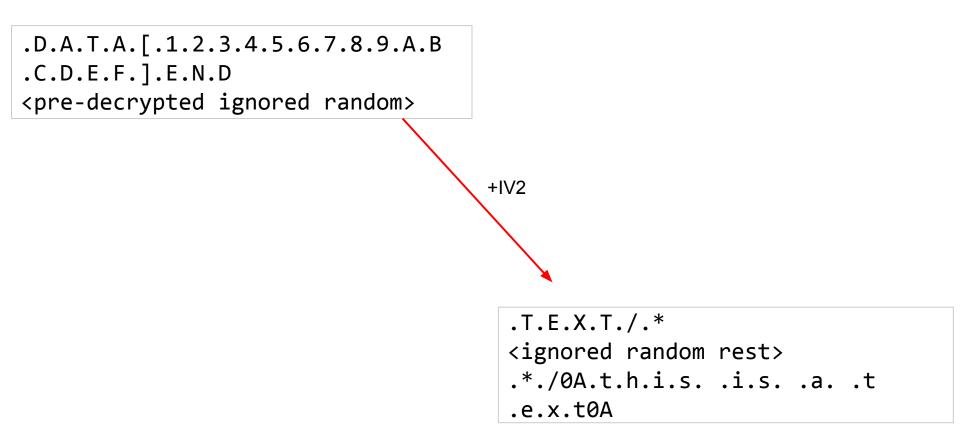

Since AES CBC only depends on **previous** blocks, this DATA file will indeed encrypt to a TEXT file.

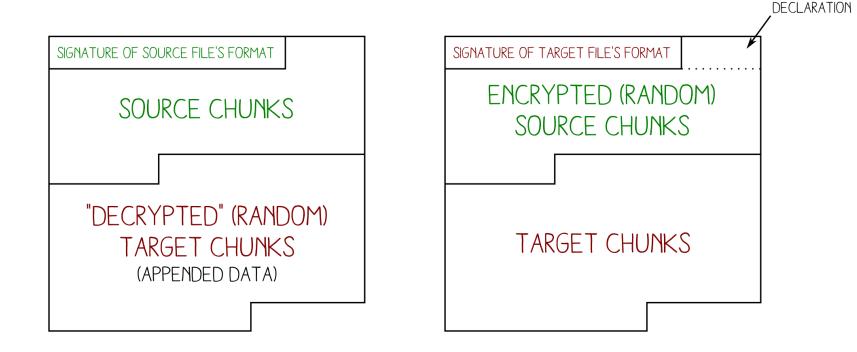

### BEFORE ENCRYPTION

### AFTER ENCRYPTION

DUMMY CHUNK

AngeCryption PoC layout

 00: 4441 5441 5b31 3233 3435 3637 3839 4142
 DATA[123456789AB

 10: 4344 4546 5d45 4e44 0000 0000 0000 0000 CDEF]END.....
 CDEF]END.....

 20: f6fe 17cf 0802 7449 58de cdf2 f9c4 45ce
 ....tIX....E.

 30: 2e8e 6996 5854 824c c09c 1b7d 4898 a29e
 ..i.XT.L...}H...

openssl enc -aes-128-cbc -nopad -K `echo OurEncryptionKey|xxd -p` -iv A37A69F13417F5AB3CC4A1546B97FD76

 00:
 5445
 5854
 2f2a
 0000
 0000
 0000
 0000
 TEXT/\*.....

 10:
 3f81
 11a9
 2540
 ded5
 096a
 83c9
 f191
 d8bb
 ?...%@...j....

 20:
 2a2f
 0a74
 6869
 7320
 6973
 2061
 2074
 6578
 \*/.this is a tex

 30:
 740a
 454e
 4400
 0000
 0000
 0000
 0000
 t.END.....

You can even try it at home :)

## Chimera

(if you skip identified bodies, you'll miss other files)

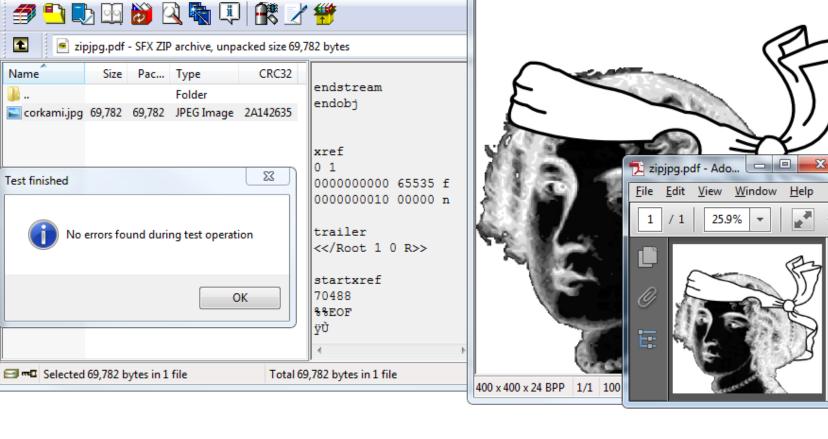

- 0

E zipjpg.pdf - WinRAR

Ð

t

Name

. ..

File Commands Tools Favorites Options Help

🔆 zipjpg.pdf - IrfanView

File Edit Image Options View Help

23

×

#### a JPEG || ZIP || PDF Chimera

| OFFSETS                                                  | CONTENT                                                                                                    | JPEG                              | PDF                                                              | ZIP                                                                                |      |        |
|----------------------------------------------------------|----------------------------------------------------------------------------------------------------|-----------------------------------|------------------------------------------------------------------|------------------------------------------------------------------------------------|------|--------|
|                                                          | 00 01 02 03 04 05 06 07 08 09 0A 0B 0C 0D 0E 0F                                                                                                    |                                   |                                                                  |                                                                                    |      |        |
| 00000:                                                   | FF D8 00 E0 00 10 .J .F .I .F 00 01 01 01 00 48<br>00 48 00 00                                                                                                    | MAGIC & HEADER                    |                                                                  |                                                                                    |      |        |
| 14:                                                      | FF FE 02 1E                                                                                                    | COMMENT SEGMENT START<br>(LENGTH) |                                                                  |                                                                                    |      |        |
| 18:                                                      | *PDF-1.4                                                                                                    | Victor (OTTT)                     | PDF HEADER & DOCUMENT                                            |                                                                                    |      |        |
|                                                          | 1 0 obj                                                                                                    |                                   |                                                                  |                                                                                    |      |        |
| 140:                                                     | 20 0 obj<br><><br>stream                                                                                                    |                                   | DUMMY OBJECT START                                               |                                                                                    |      |        |
| 168:                                                     | .P .K 03 04                                                                                                    |                                   |                                                                  | LOCAL FILE HEADER START                                                            |      |        |
| 181:                                                     | 00 9b                                                                                                    |                                   |                                                                  | FILE NAME LENGTH                                                                   |      |        |
| 186:                                                     | endstream<br>endobj                                                                                                    |                                   | DUMMY OBJECT END                                                 | LFH'S FILENAME<br>(ABUSED)                                                         |      |        |
|                                                          | 5 0 obj                                                                                                    |                                   | IMAGE OBJECT START                                               |                                                                                    |      |        |
|                                                          | <stream                                                                                                    |                                   |                                                                  |                                                                                    |      |        |
| 221:                                                     | FF D8 00 E0 00 10 .J .F .I .F 00 01 01 01 00<br>48 00 48 00 00                                                                                                    | (END OF COMMENT)                  | IMAGE HEADER                                                     | STORED FILE DATA                                                                   |      |        |
| 235:                                                     | FF DB 00 43                                                                                                    | IMAGE DATA (DQT)                  | -                                                                | -                                                                                  |      |        |
|                                                          |                                                                                                    |                                   |                                                                  |                                                                                    |      |        |
| 112B5:                                                   | FF D9                                                                                                    | END OF IMAGE                      | -                                                                |                                                                                    |      |        |
| 112B5:<br>112B7:                                         | FF D9<br>FF FE 00 E6                                                                                                    | SEGMENT COMMENT START             | -                                                                |                                                                                    |      |        |
|                                                          |                                                                                                    |                                   |                                                                  | -                                                                                  |      |        |
| 11287:                                                   | FF FE 00 E6                                                                                                    | SEGMENT COMMENT START             |                                                                  |                                                                                    | imag | e data |
| 11287:                                                   | FF FE 00 E6<br>endstream<br>endobj<br>24 0 obj<br>stream                                                                                                    | SEGMENT COMMENT START             | END OF IMAGE OBJECT                                              | CENTRAL DIRECTORY                                                                  | imag | e data |
| 11287:<br>112bc:                                         | FF FE 00 E6<br>endstream<br>endobj<br>24 0 obj<br>stream<br><br>.P.K                                                                                                    | SEGMENT COMMENT START             | END OF IMAGE OBJECT                                              |                                                                                    | imag | e data |
| 11287:<br>112bc:<br>112de:                               | FF FE 00 E6<br>endstream<br>endobj<br>24 0 obj<br>stream<br><br>.P.K<br>01 02                                                                                                    | SEGMENT COMMENT START             | END OF IMAGE OBJECT                                              | CENTRAL DIRECTORY<br>FILENAME                                                      | imag | e data |
| 11287:<br>112bc:<br>112de:<br>1130c:                     | FF FE 00 E6<br>endstream<br>endsbj<br>24 0 obj<br>stream<br><br>01 02<br>corkami.jpg                                                                                                    | SEGMENT COMMENT START             | END OF IMAGE OBJECT                                              | CENTRAL DIRECTORY<br>FLENAME<br>(CORRECT)                                          | imag | e data |
| 11287:<br>112bc:<br>112de:<br>1130c:<br>11317:           | FF FE 00 E6<br>endstream<br>endobj<br>24 0 obj<br>stream<br><br>01 02<br>.P.K<br>05 06                                                                                                    | SEGMENT COMMENT START             | END OF IMAGE OBJECT                                              | CENTRAL DIRECTORY<br>FILENAME<br>(CORRECT)<br>END OF CENTRAL DIR                   | imag | e data |
| 11287:<br>112bc:<br>112de:<br>1130c:<br>11317:<br>1132b: | FF FE 00 E6<br>endstream<br>endobj<br>24 0 obj<br>stream<br><br>01 02<br>corkami.jpg<br>.P .K 05 06<br>75 00<br>endstream                                                                                                    | SEGMENT COMMENT START             | END OF IMAGE OBJECT<br>DUMMY OBJECT START                        | CENTRAL DRECTORY<br>FLEMAME<br>(CORRECT)<br>END OF CENTRAL DR<br>LENGTH OF COMMENT | imag | e data |
| 11287:<br>112bc:<br>112de:<br>1130c:<br>11317:<br>1132b: | FF FE 00 E6<br>endstream<br>endobj<br>24 0 obj<br>stream<br><br>01 02<br>corkami.jpg<br>.P.K 05 06<br>.P.K 05 06<br>.P. | SEGMENT COMMENT START             | END OF IMAGE OBJECT<br>DUMMY OBJECT START<br>END OF DUMMY OBJECT | CENTRAL DRECTORY<br>FLEMAME<br>(CORRECT)<br>END OF CENTRAL DR<br>LENGTH OF COMMENT | imag | e data |

#### a chimera defeats sequential parsing with optimization

### a **Picture of Cat** (BMP ! uncompressed ! OMG)

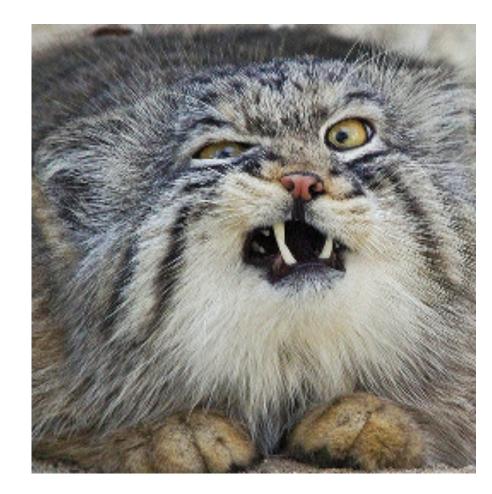

### 

 $\Rightarrow$  16 bits of free space!

## let's *play* the picture!

no, seriously :)

### Consider the BMP as RAW 32b PCM

1.

2.

 $\bigcirc$ 

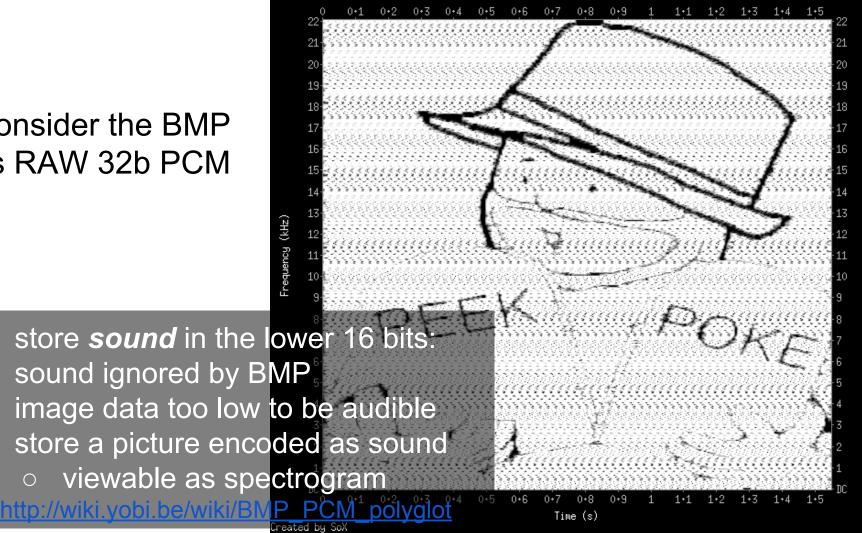

dBFS

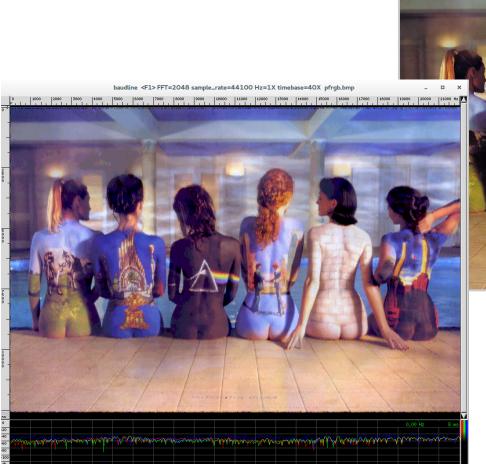

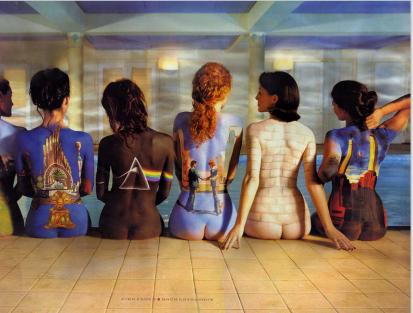

#### an RGB BMP || raw (3-channel spectrogram) polyglot by @doegox

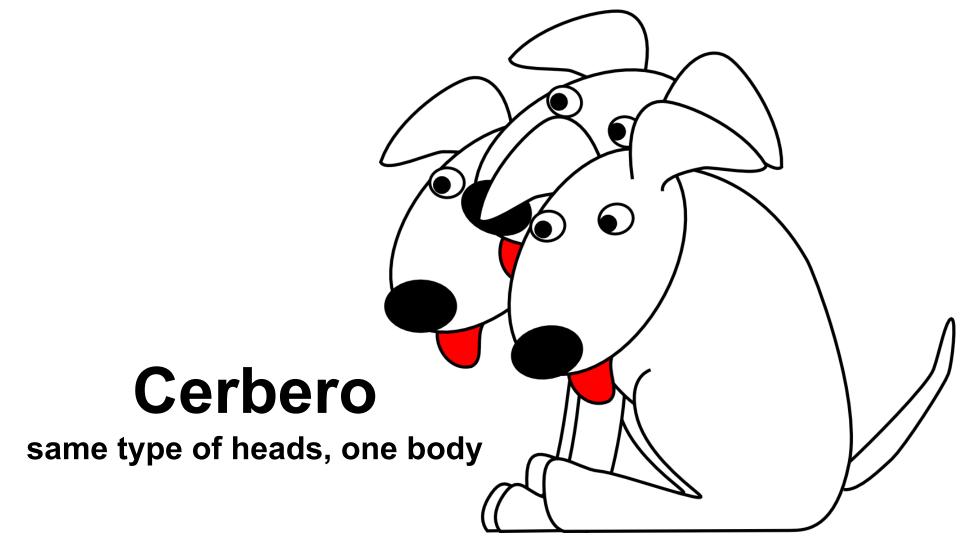

### an RGB picture...

RGB picture data = bytes triplets for R, G, B colors

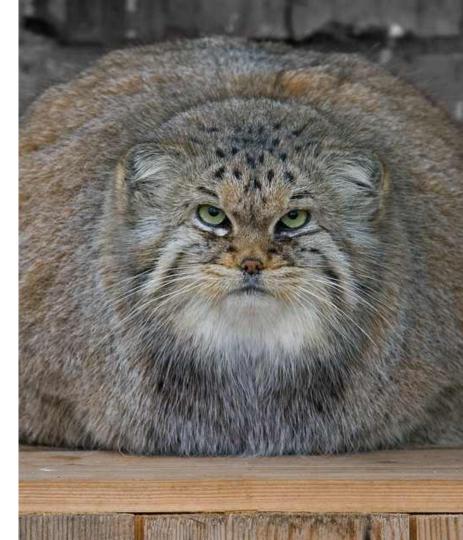

### ...with an unused palette

palette picture data = each byte is an index in the palette

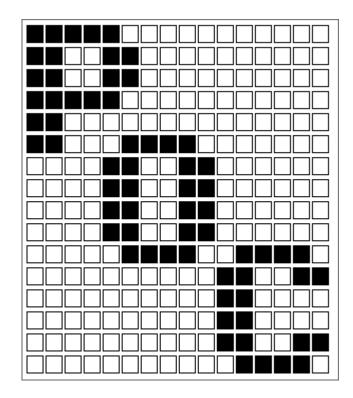

#### in theory, it could be used:

For colour types 2 and 6 (truecolour and truecolour with alpha), the **PLTE** chunk is optional. If present, it provides a suggested set of colours (from 1 to 256) to which the truecolour image can be quantized if it cannot be displayed directly. It is, however, recommended that the **SPLT** chunk be used for this purpose, rather than the **PLTE** chunk.

## How to make a pic-ception

adjust each RGB value to the closest palette index

### ⇒ store a *second* picture with the *same* data....

(original idea by @reversity)

### We get another picture of the same type from the same data!

BTW, that's a barcode inception: a DataMatrix barcode inside a QRCode, both valid https://www.iseclab.org/people/atrox/qrinception.pdf

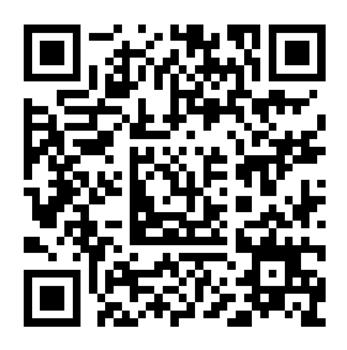

### Malicious Hashing: Eve's Variant of SHA-1

Ange Albertini<sup>1</sup>, Jean-Philippe Aumasson<sup>2</sup>, Maria Eichlseder<sup>3</sup>, Florian Mendel<sup>3</sup>, and Martin Schläffer<sup>3</sup>

> This is the actual SHA-1 with only 4 of its 5 constants modified This doesn't give a collision in the actual SHA-1

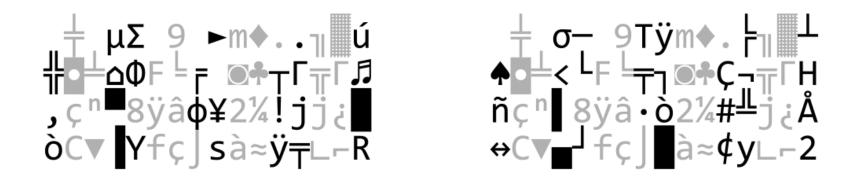

### 2 colliding blocks: mostly random and unpredictable

At most three consecutive bytes without a difference. Typically, in every dword, only the middle two bytes have no differences.

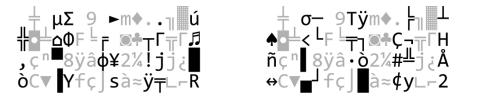

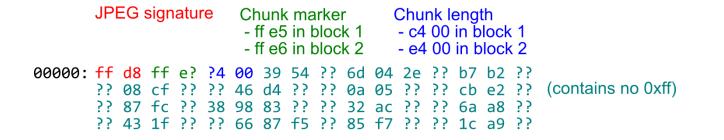

- 0c404: ff fe b5 e9 <COMment chunk covering Image 1>
- 0e404: ff e0 <start of Image 1>
  - ff d9 <end of Image 1> <end of comment>
- 179ed: ff e0 <start of Image 2>
- 1b0d7: ff d9 <end of Image 2>

. . .

#### Abusing JPEG's multiple unused APPx (FF Ex) markers

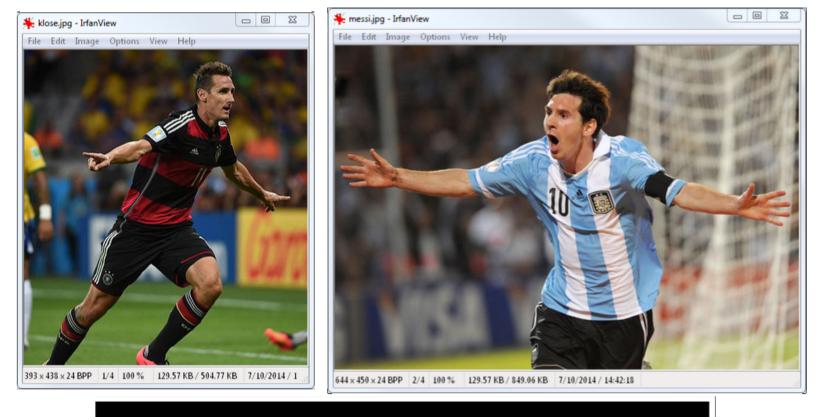

#### >crypto\_hash \*.jpg fbd1847ac1342acb9c52c30f4b477997938a4a0a \*klose.jpg fbd1847ac1342acb9c52c30f4b477997938a4a0a \*messi.jpg

Much better! (images chosen at random)

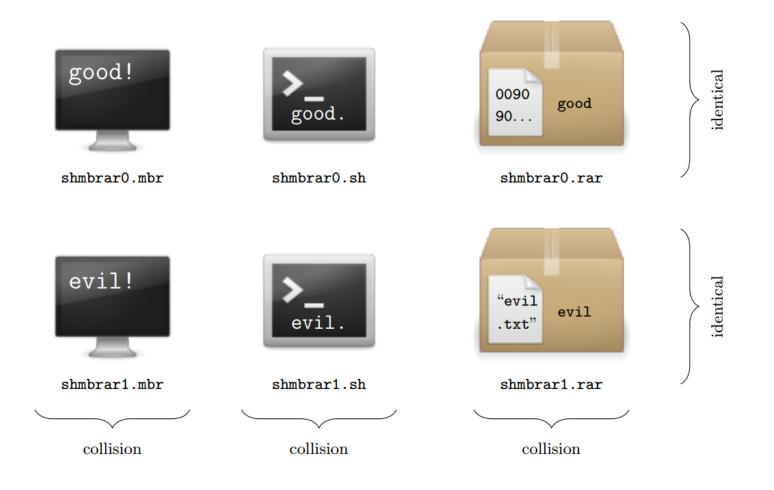

a polyglot collision (multiple use for a single backdoor)

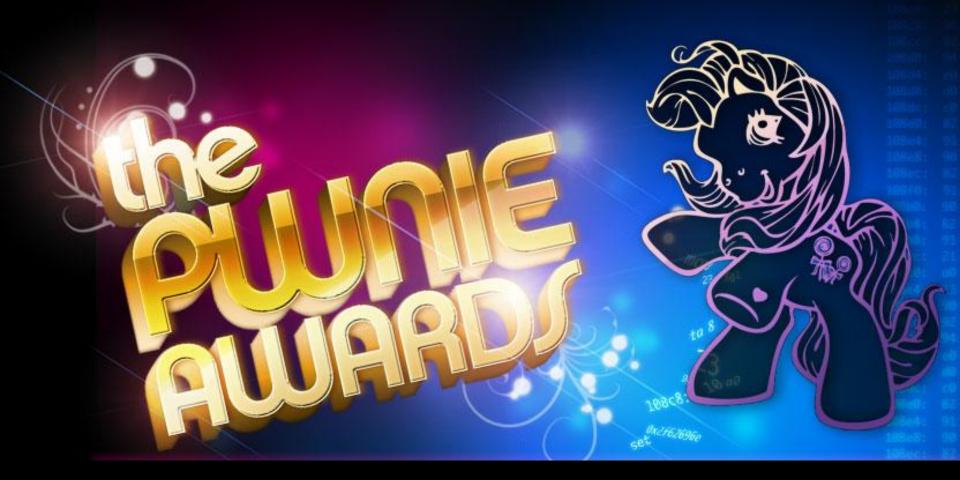

Pwnie award... for the best song! err... what is it pwning exactly ?

The view go to zoom tavontes gettings thep

#### The SSL Smiley Song

Dashing through the cloud On a ten gigabit link One packet in a crowd Falls into the data sink! Draw a smiley face On the diagram Suck up data, leave no trace It's all for Uncle Sam!

SSL terminators at the datacenter Just gotta get on the other side Just gotta break and enter! No need to hack that server rack Just gotta tap that fiber Download all the private data Win the war on CYBER!

Even songs should also have a nice PoC (never forget to load your PDFs in your favorite NES emulator)

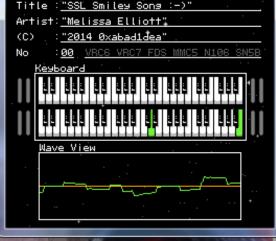

elissa Elliott" o9 0 obj <<>>%"2 014 Oxabad1dea' 🖸 stream 🖸 σÇ`μΠŇΠOà\*O FRY AV ο¥ •₫<sup>⊥</sup>±r ìn@r#ì§0 -**Dì©Cì⊅C**- à**f**à¢à) Ň**用r**⊈≡▲ñ**用**≏☆<sup>⊔</sup>. Aò◆<sup>⊥</sup> äà∳r ¥u8r©¥â8 ê 40`\$985+358`e ê Û N Î I H 6ê êC` Oii∎d⊖⊔ Tu∳à∳ OüLRü- ¥d oii∎d⊖⊔d⊝ ⊥ellør ¥d⊜ oiiLRii Oüí♦H Oüí♦à⊉h `<sup>⊥1</sup>u80©¥u8i-i6¥n ©©c;|!è¥ ©;|''襩© Oü` Oüi1♦r <sup>⊥1</sup>♀<sup>⊥</sup>y©) u⊟ Oii`⊡•¥G⊟č≏☆ 6¥3@¥2@||96¥F@ 186¥=8 >3前月8日季 UBOD¥ UBLIKL<sup>11</sup>UB O⊫¥u⊟ Oii Oüí ¥PeuueoC¥ve oii Olií∳r ∐Ç⊔u∰)2¥u OUL ¥OBOC UV1¥DB zî¥88<sup>0</sup>08064 Oiií∳r: ∐g⊔ niiíé¥â@ Oii Oiií¢à 😔 Oliii 🌢 🏟 Olii Olií+¥â⊖ Oli`⊔u⊟)

NESM→©©©©ÇÇÇäÇ"S <u>SL Smiley</u> Song :

->" %PDF-1.50%"M

## GENESIS DOES WHAT NINTENDON'T.

#### ARCADE GAMES:

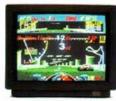

**Michael Jackson's Moonwalker** 

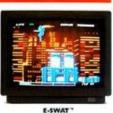

Super Monaco GP"

#### SPORTS GAMES:

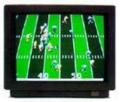

Joe Montana Football"

#### **ADVENTURE GAMES:**

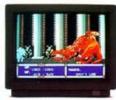

The Sword of Vermilion"

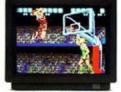

Pat Riley Basketball"

#### STRATEGY GAMES:

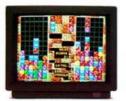

Columns"

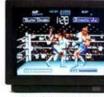

James "Buster" Douglas Knockout Boxing"

#### ACTION GAMES:

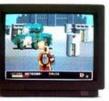

Dynamite Duke"

Get the hottest new video games going. Arcade, sports, adventure, strategy and action hits available only on the 16-bit Genesis System by Sega."

Today's latest blockbuster arcade hits like Super Monaco GP." Climb into the cockpit of the world's fastest Grand Prix machines as you race wheel to wheel through the streets at over two-hundred miles per hour. Or take on the evil villain Mr. Big in Michael Jackson's Moonwalker" as you use dance-kicks, hat-tricks and finally transform into a powerful robot that does it all. Or become a Cybercop in E-SWAT" and clean up the city besieged by mad terrorists.

Get ready for the most action-packed sports games ever. In Joe Montana Football," check out the defense, make the call, fake a pass and scramble for a touchdown. Or force your opponent to move inside your left hook and nail him with an uppercut that puts him on the mat in James "Buster" Douglas Knockout Boxing." Or in Pat Riley Basketball," get the ball with seven seconds left in the game, drive the length of the court, slam-dunk and draw the foul which you make to break the tie.

In The Sword of Vermilion," make your way through 14 towns and 14 mazes in this adventure thriller where encounters with the evil demons are played in real time on the hand controller. And dazzle your friends with your skills on the

puzzle game Columns." Or become the ultimate commando warrior in Dynamite Duke" as you blast the enemy from an overyour-shoulder first person view.

There's only one true I6-bit system and it's got the hottest video game hits going. You can only play these on Genesis by Sega. Genesis does what Nintendo

leg as (Server an expressed praintiples of leg) of America Server Research Recordson a strake as of Unions Realizions. Devine Dates is a scheme of Selver Realizions. Devine Realizions. Devine Realizions of America Realizions. Devine Realizions of America Realizions. Devine Realizions of America Realizions. Devine Realizions. Devine Realizions. Devine Realizions. Devine Realizions. Devine Realiziones. Devine Realiziones. Devine

you remember this ?

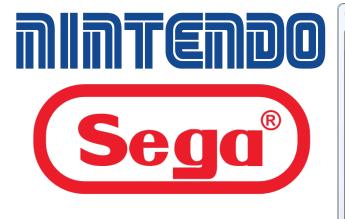

A Super NES & Megadrive rom (and PDF at the same time)

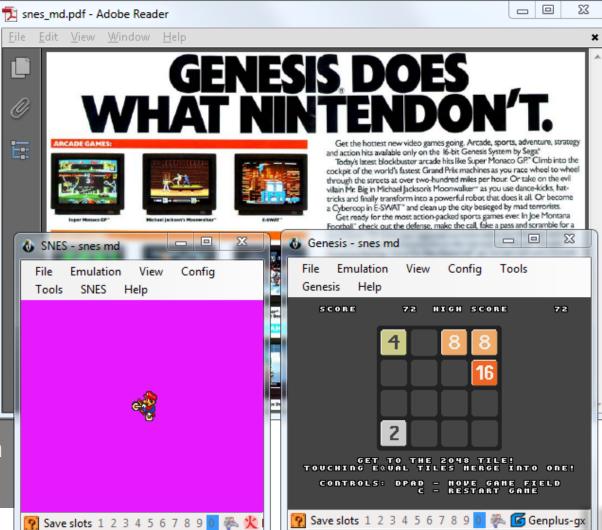

## Conclusion

## Ange's recipes :)

Never forget to:

- open your PDFs in a hex editor
- open your pictures in a sound player
- run your documents in a console emulator
- encrypt/decrypt with any cipher
- double-check what you printed

# Security advice:

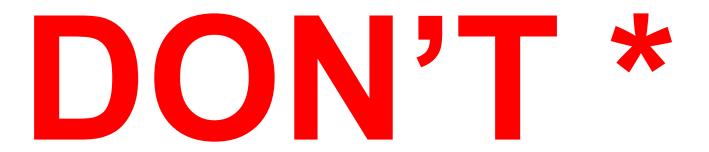

It's easy to blame others - new insecure paths appear everyday

# **Research advice:**

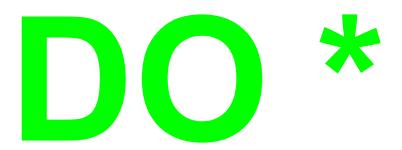

PoC||GTFO ! stop the marketing! cheap blamers ⇔ blatant marketers?

### **F.F.F. conclusion**

- many abuses of the specs
  - specs often are wrong or misleading
- few parsers, even fewer dissectors
- standard tools evolve the wrong way
  - try to repair 'corrupted' file outside the specs
  - $\circ$  standard and recovery mode

For technical details, check my previous talks.

### ACK

@doegox @pdfkungfoo @veorq @reversity @travisgoodspeed @sergeybratus qkumba @internot @gynvael @munin @solardiz @0xabadidea @ashutoshmehra lytron @JacobTorrey @thicenl

...and anybody who gave me feedback!

#### Bonus

after the talk, we tried some PoCs on professional (very expensive!) forensic softwares:

- polyglot files
  - a single file format found + no warning whatsoever
- schizophrenic files:
  - no warning yet different tabs of the same software showing different content :D

BIG FAIL - yet we trust them for court cases ?

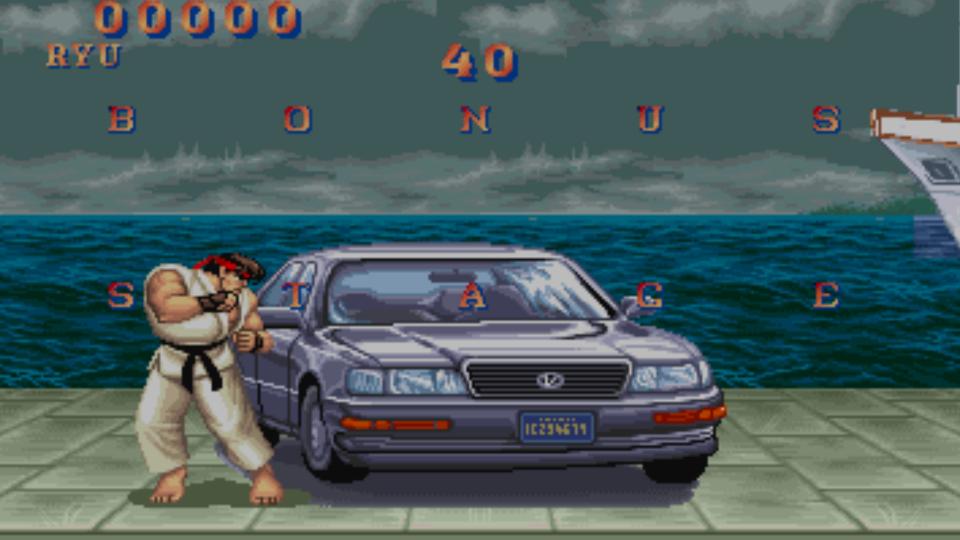

| 🔁 abstra                 | ct.tar - Adobe Reader                                                                                                    |                                        |
|--------------------------|----------------------------------------------------------------------------------------------------|----------------------------------------|
| <u>F</u> ile <u>E</u> di | t <u>V</u> iew <u>W</u> indow <u>H</u> elp <b>×</b>                                                                                                    |                                        |
| 1 / 1                    | 1 2383% 🕶 🛃 👻 Tools Sign Commer                                                                                                    | **                                     |
|                          |                                                                                                    | *this is a valid<br>**                 |
|                          | abstract.tar - WinRAR                                                                                                    |                                        |
| Ø                        | File Commands Tools Favorites Options Help                                                                                                    | Albertini                              |
| E                        | Name                                                                                                    | S P Type                               |
|                          | - Martin - Martin - Ma | TAR & Adobe PDF: Ide                   |
|                          | Binary tricks to evade identification, detection, to exploit encryption and hash collis                                                                                                    | soRoC on 0 0 File                      |
|                          |                                                                                                    | · · · · · · · · · · · · · · · · · · ·  |
|                          | 🖅 🚾 Selected 0 bytes in 1 file Total 0 bytes in 1 fil                                                                                                    |                                        |
|                          |                                                                                                    |                                        |
|                          |                                                                                                    |                                        |
|                          |                                                                                                    | %PDF-1.                                |
|                          |                                                                                                    | <pre>trailer&lt;&gt;&gt;&gt;&gt;</pre> |
|                          |                                                                                                    | be initial abotract of this talk:      |
|                          |                                                                                                    | he initial abstract of this talk:      |
|                          |                                                                                                    | SCII-only, PDF/TAR polyglot            |

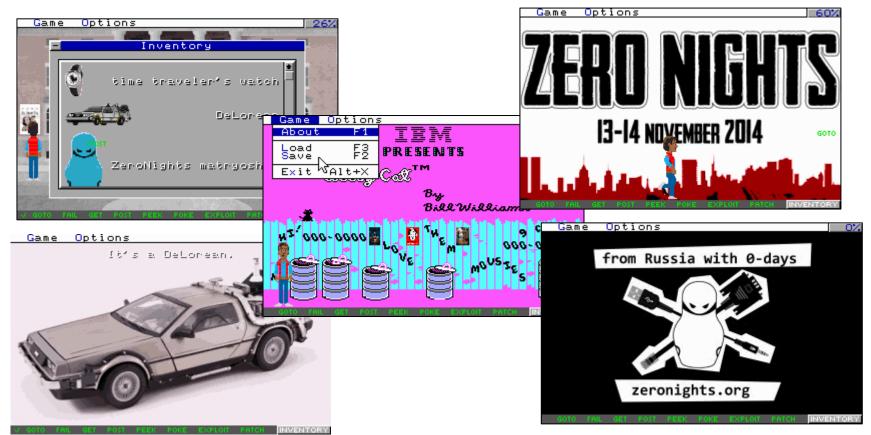

Solar Designer made a great keynote - that's actually a real game to play! But one have to load and play through the game - not so accessible! <u>http://openwall.com/presentations/ZeroNights2014-Is-Infosec-A-Game/</u> A game by Solar Designer (@solardiz) for ZeroNights 2014 (Moscow, Russia) written in 1994-95 ("code"), 2014 ("data") (includes pre-1994 library code and fonts)

#### http://www.openwall.com/zn2014

PDF/ZIP by Ange Albertini (@angealbertini)

. . .

#### a PDF:

- containing the game as ZIP
- hand-written
  - with walkthrough's screenshots (in original resolution)
  - a lightweight title
  - while maintaining compatibility

a good way to distribute as a single file!

```
$ unzip -t ZeroNights2014-Is-Infosec-A-Game.pdf
Archive: ZeroNights2014-Is-Infosec-A-Game.pdf
warning [ZeroNights2014-Is-Infosec-A-Game.pdf]: 6381506 extra bytes
 (attempting to process anyway)
    testing: ZN14GAME/ OK
    testing: ZN14GAME/COMMON/ OK
```

## Quine

prints its own source

| MZFFFFFFFFFFFFFF<br>FFFFFFFFFFFFFFFF<br>FFFFFF                                                                                                    | C:\WINDOWS\system32\cmd.exe<br>;this is a type-able PE quine PE:<br>;a working PE file, made entirely<br>ded, which it displays on executio<br>;you can do it manually via 'type<br>;Ange Albertini, BSD Licence, 2011<br>IMAGEBASE equ 400000h |  |  |
|----------------------------------------------------------------------------------------------------|----------------------------------------------------------------------------------------------------|--|--|
| Windows XP<br>D>quine.exe<br>D>type quine.exe   more<br>x-<br>;this is a type-able PE quine PE:<br>;a working PE file, made entirely in assembly, with n<br>ded, which it displays on execution, via 'typing' its |                                                                                                    |  |  |

a PE quine (in assembler, no linker)

### Most quines aren't very sexy

Using a compiler is cheap :p

# **Quine Relay**

A prints B's source B prints A's source

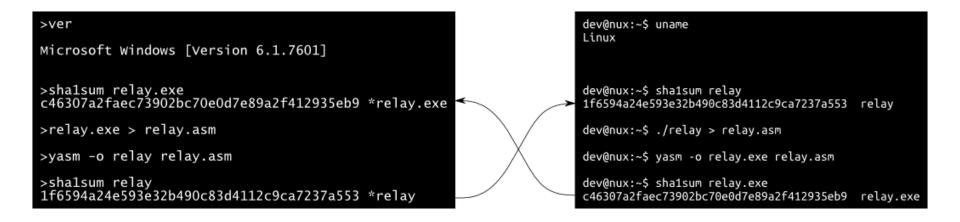

a PE  $\Leftrightarrow$  ELF quine relay

(no linker)

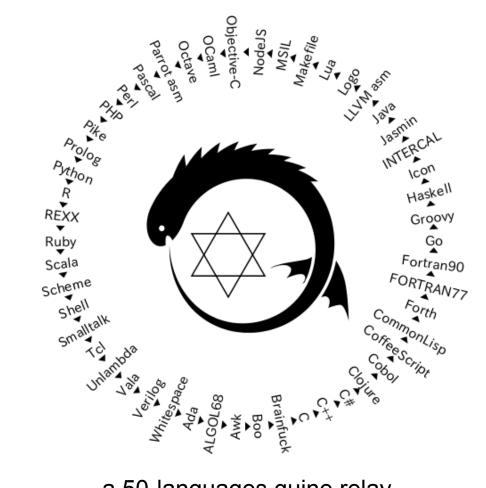

#### a 50-languages quine relay https://github.com/mame/quine-relay

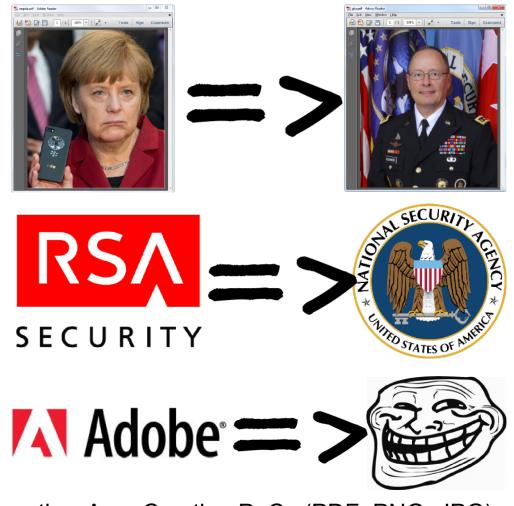

other AngeCryption PoCs (PDF, PNG, JPG)

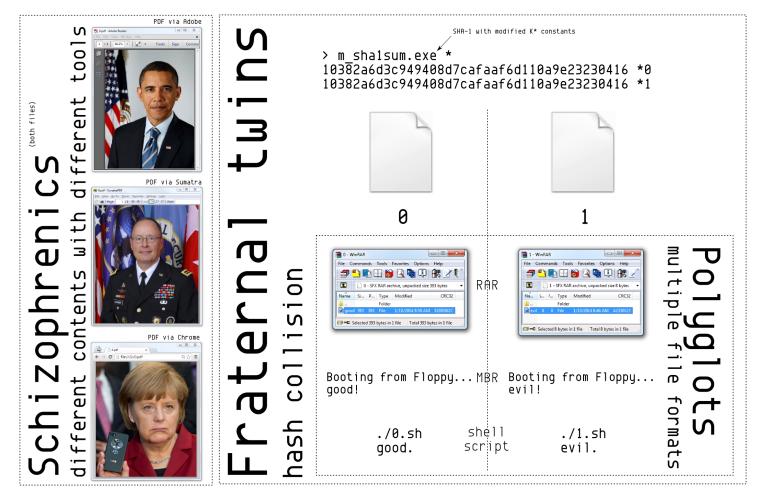

A bit of everything

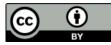

# **Oangealbertini** corkami.com Funkn Promotes